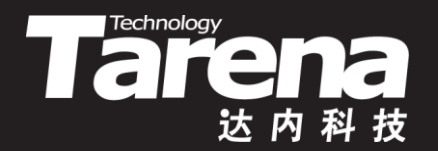

# **Unix系统高级编程 PART 3 DAY01**

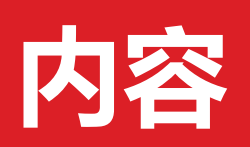

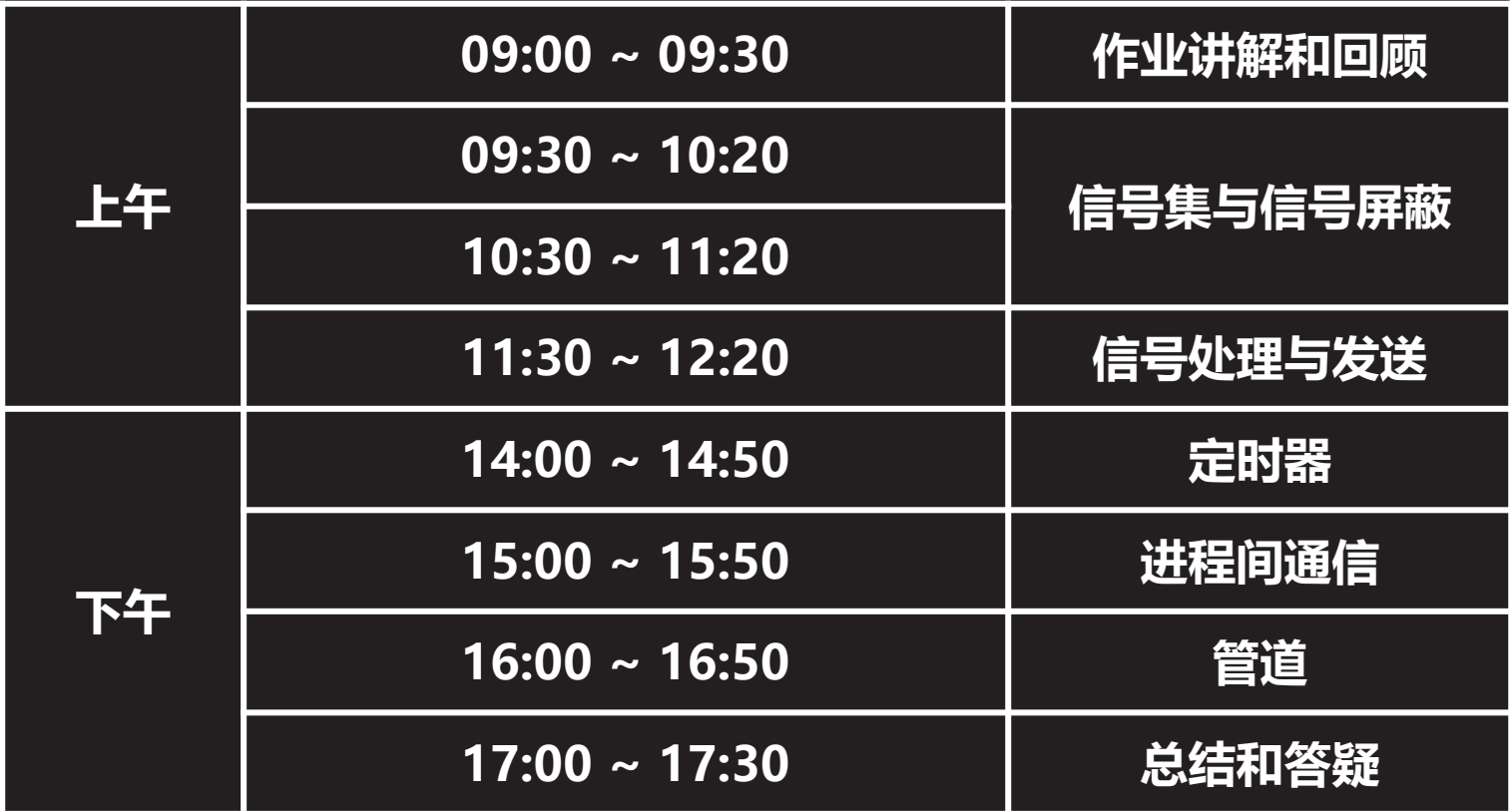

 $\vec{\tau}$ 

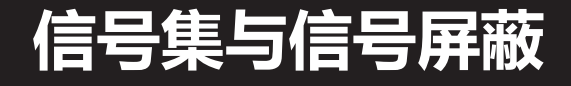

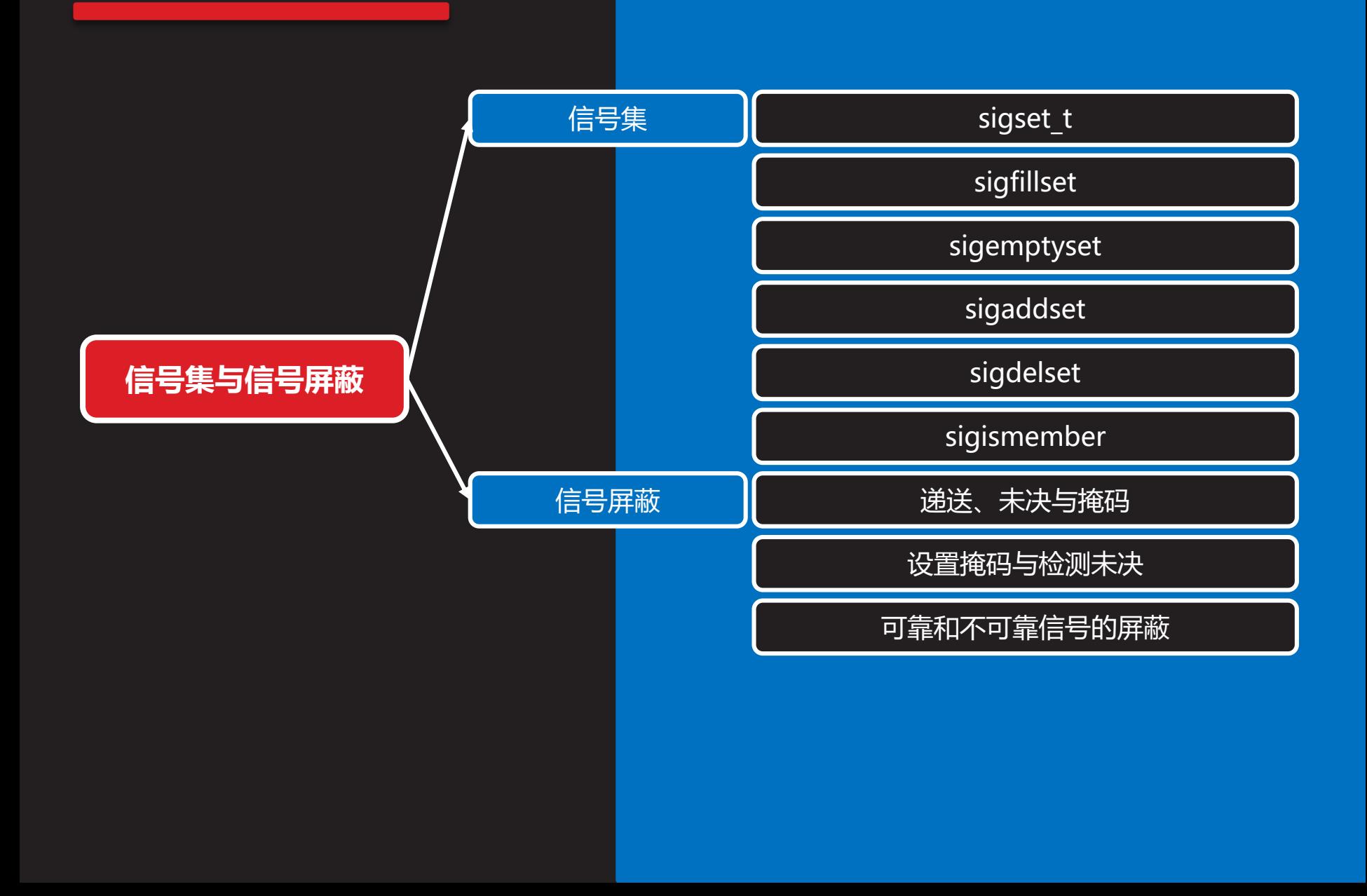

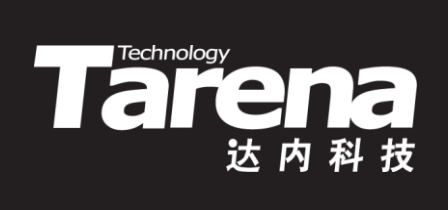

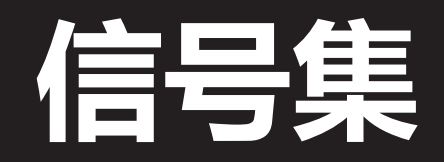

### **sigset\_t**

**知 识 讲 解**

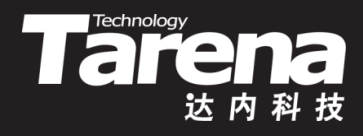

- 多个信号组成的信号集合谓之信号集
- 系统内核用sigset t类型表示信号集
- sigset t类型是一个结构体,但该结构体中只有一个成员, 是一个包含32个元素的整数数组
	- 在<sigset.h>中有如下类型定义 #define SIGSET NWORDS (1024 / (8 \* sizeof (unsigned long int))) typedef struct { unsigned long int \_\_val[\_SIGSET\_NWORDS]; **d** sigset t; – 在<signal.h>中又被定义为 typedef sigset t sigset t;

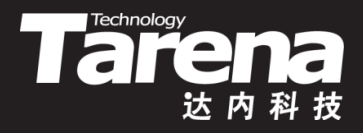

# **sigset\_t(续1)**

- 可以把sigset t类型看成一个由1024个二进制位组成的 大整数
	- 其中的每一位对应一个信号,其实目前远没有那么多信号 – 某位为1就表示信号集中有此信号,反之为0就是无此信号 - 当需要同时操作多个信号时, 常以sigset t作为函数的参 数或返回值的类型

### **sigset\_t**

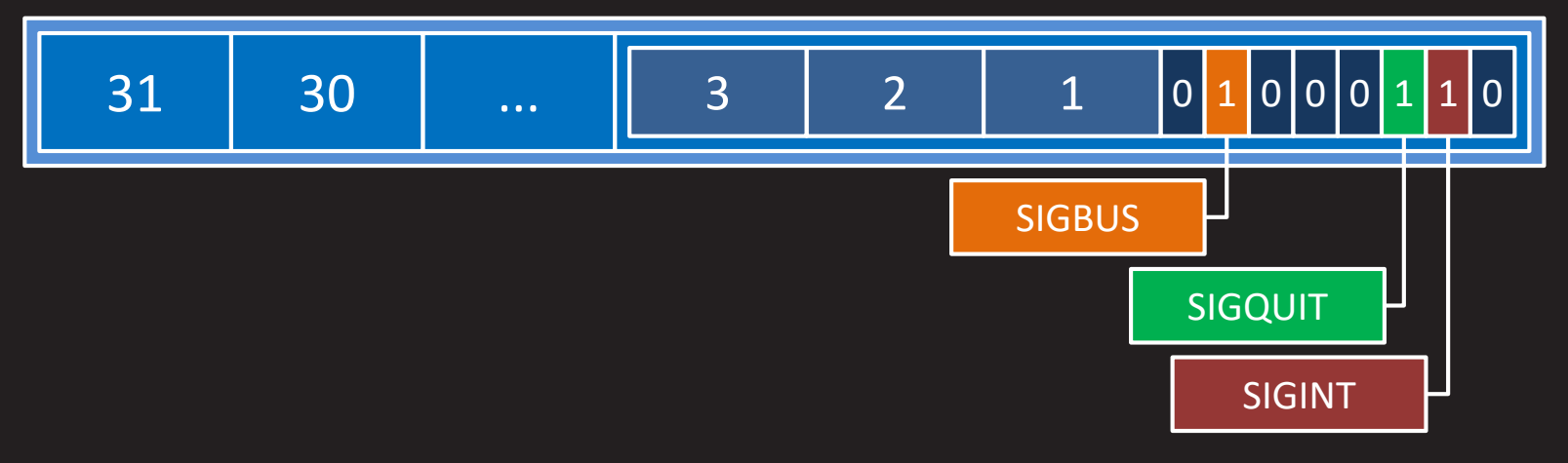

### **sigfillset**

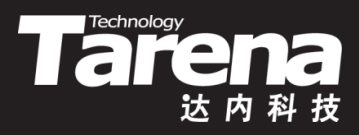

• 填满信号集,即将信号集的全部信号位置1

**#include <signal.h>**

**int sigfillset (sigset\_t\* sigset);**

**成功返回0,失败返回-1**

- **sigset**:信号集
- 例如

}

– sigset t sigset; if (sigfillset (&sigset) ==  $-1$ ) { perror ("sigfillset"); exit (EXIT\_FAILURE);

### **sigemptyset**

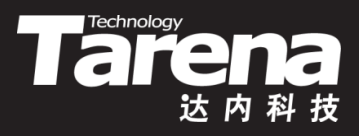

• 清空信号集,即将信号集的全部信号位清0

**#include <signal.h>**

**int sigemptyset (sigset\_t\* sigset);**

**成功返回0,失败返回-1**

- **sigset**:信号集
- 例如

}

– sigset t sigset; if (sigemptyset ( $8$ sigset) == -1) { perror ("sigemptyset"); exit (EXIT\_FAILURE);

### **sigaddset**

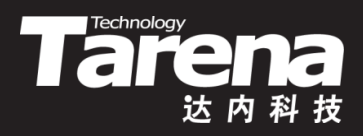

• 加入信号,即将信号集中与指定信号编号对应的信号位置1

**#include <signal.h>**

**int sigaddset (sigset\_t\* sigset, int signum);**

**成功返回0,失败返回-1**

- **sigset**:信号集
- **signum**:信号编号
- 例如

}

– if (sigaddset (&sigset, SIGINT) { perror ("sigaddset"); exit (EXIT\_FAILURE);

### **sigdelset**

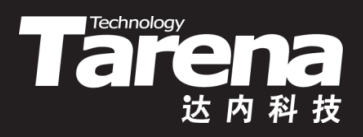

• 删除信号,即将信号集中与指定信号编号对应的信号位清0

**#include <signal.h>**

**int sigdelset (sigset\_t\* sigset, int signum);**

**成功返回0,失败返回-1**

- **sigset**:信号集
- **signum**:信号编号
- 例如

}

– if (sigdelset (&sigset, SIGINT) { perror ("sigdelset"); exit (EXIT\_FAILURE);

**知 识 讲 解**

### **sigismember**

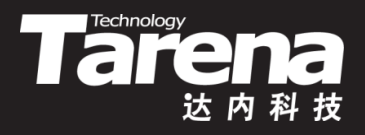

• 判断信号集中是否有某信号,即检查信号集中与指定信 号编号对应的信号位是否为1

**#include <signal.h>**

**int sigismember (const sigset\_t\* sigset, int signum);**

**有则返回1,没有返回0,失败返回-1**

- **sigset**:信号集
- **signum**:信号编号
- 例如
	- if (sigismember (&sigset, SIGINT) == 1) printf ("信号集中有SIGINT信号\n");

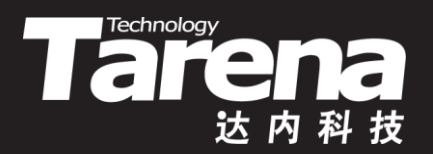

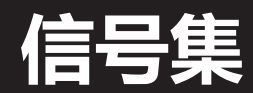

### 【参见:TTS COOKBOOK 】

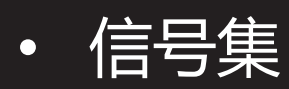

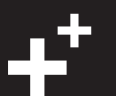

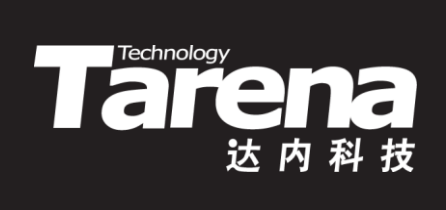

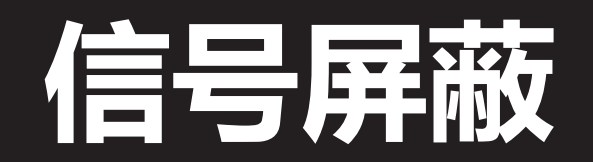

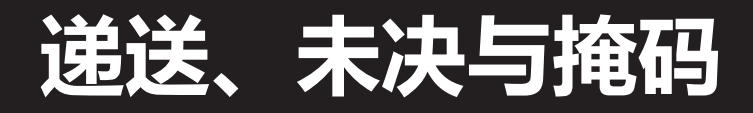

**知 识 讲 解**

25

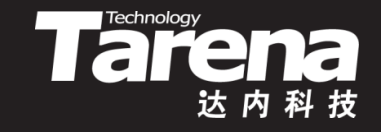

- 当信号产生时,系统内核会在其所维护的进程表中,为 特定的进程设置一个与该信号相对应的标志位,这个过 程就叫做递送(delivery)
- 信号从产生到完成递送之间存在一定的时间间隔,处于 这段时间间隔中的信号状态称为未决(pending)
- 每个进程都有一个信号掩码(signal mask),它实际上是 一个信号集,位于该信号集中的信号一旦产生,并不会 被递送给相应的进程,而是会被阻塞(block)在未决状态 • 在信号处理函数执行期间,这个正在被处理的信号总是 处于信号掩码中,如果又有该信号产生,则会被阻塞,
	- 直到上一个针对该信号的处理过程结束以后才会被递送

### **递送、未决与掩码(续1)**

• 当进程正在执行类似更新数据库这样的敏感任务时,可 能不希望被某些信号中断。这时可以通过信号掩码暂时 屏蔽而非忽略掉这些信号,使其一旦产生即被阻塞于未 决状态,待特定任务完成后,再回过头来处理这些信号

**Technology** 

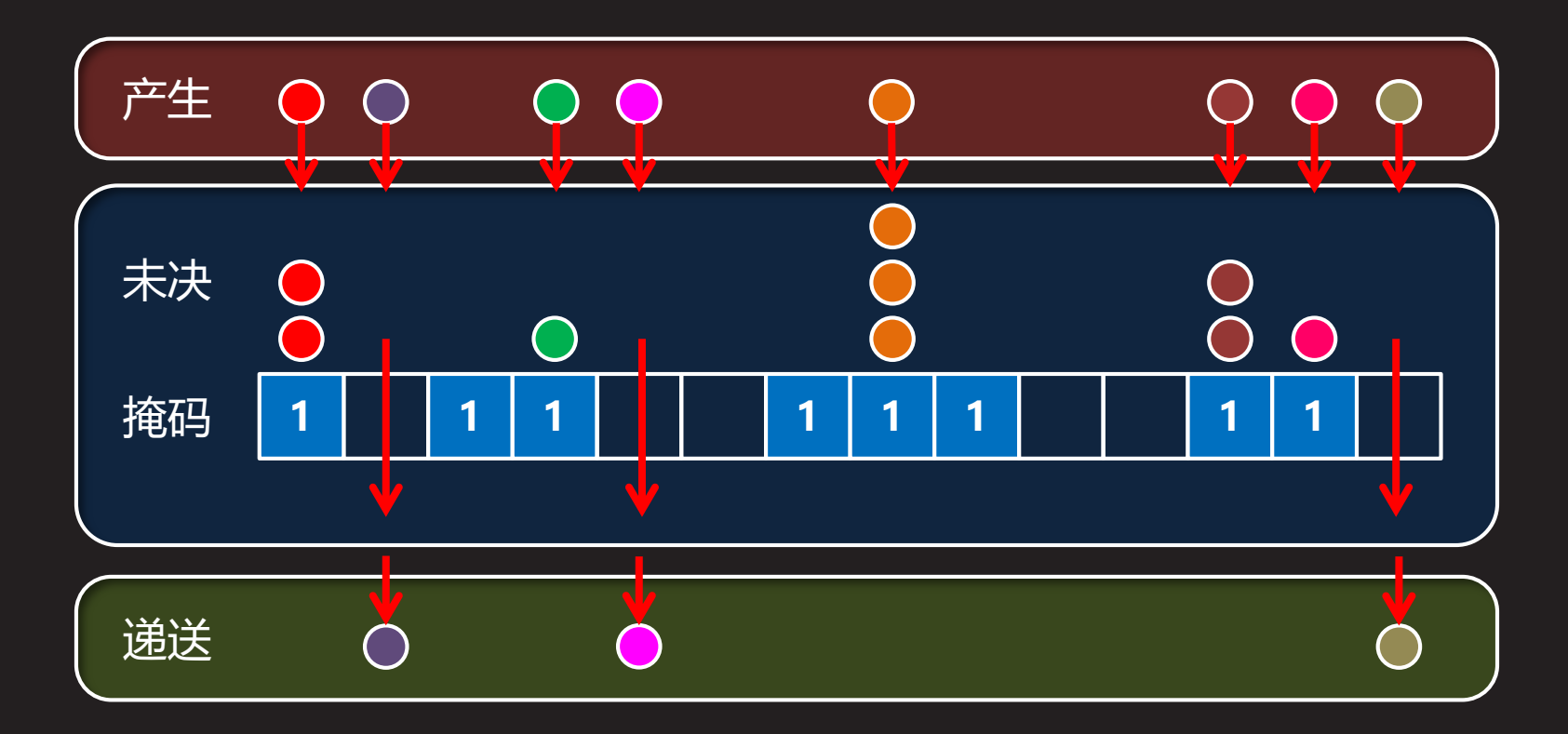

### **设置掩码与检测未决**

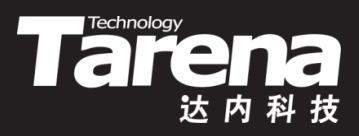

• 设置调用进程的信号掩码

**#include <signal.h>**

**int sigprocmask (int** *how***, const sigset t\*** *sigset***, sigset\_t\* oldset);**

**成功返回0,失败返回-1**

– **how**:修改信号掩码的方式,可取以下值 **SIG\_BLOCK** - 将**sigset**中的信号加入当前信号掩码 **SIG\_UNBLOCK** - 从当前信号掩码中删除**sigset**中的信号 **SIG\_SETMASK** - 把**sigset**设置成当前信号掩码

### **设置掩码与检测未决(续1)**

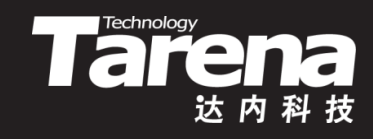

- 设置调用进程的信号掩码
	- **sigset**:信号集,取NULL则忽略此参数
	- **oldset**:输出原信号掩码,取NULL则忽略此参数
	- 例如

```
– sigset t sigset;
sigemptyset (&sigset);
sigaddset (&sigset, SIGINT);
sigaddset (&sigset, SIGQUIT);
sigset t oldset;
if (sigprocmask (SIG_SETMASK, &sigset,
  &oldset) == -1) {
     perror ("sigprocmask");
     exit (EXIT_FAILURE); }
```
### **设置掩码与检测未决(续2)**

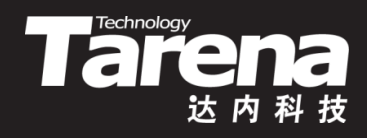

• 获取调用进程的未决信号集

**#include <signal.h>**

**int sigpending (sigset\_t\* sigset);**

**成功返回0,失败返回-1**

- sigset:输出未决信号集
- 例如
	- sigset t sigset;
		- if (sigpending ( $8$ sigset) = = -1) { perror ("sigpending"); exit (EXIT\_FAILURE); } if (sigismember (&sigset, SIGINT) == 1) printf ("SIGINT信号未决\n");

**知 识 讲 解**

### **可靠和不可靠信号的屏蔽**

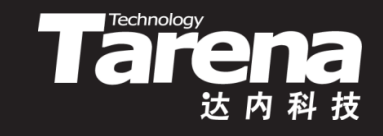

• 对于可靠信号,通过sigprocmask函数设置信号掩码以 后,每种被屏蔽信号中的每个信号都会被阻塞,并按先 后顺序排队,一旦解除屏蔽,这些信号会被依次递送

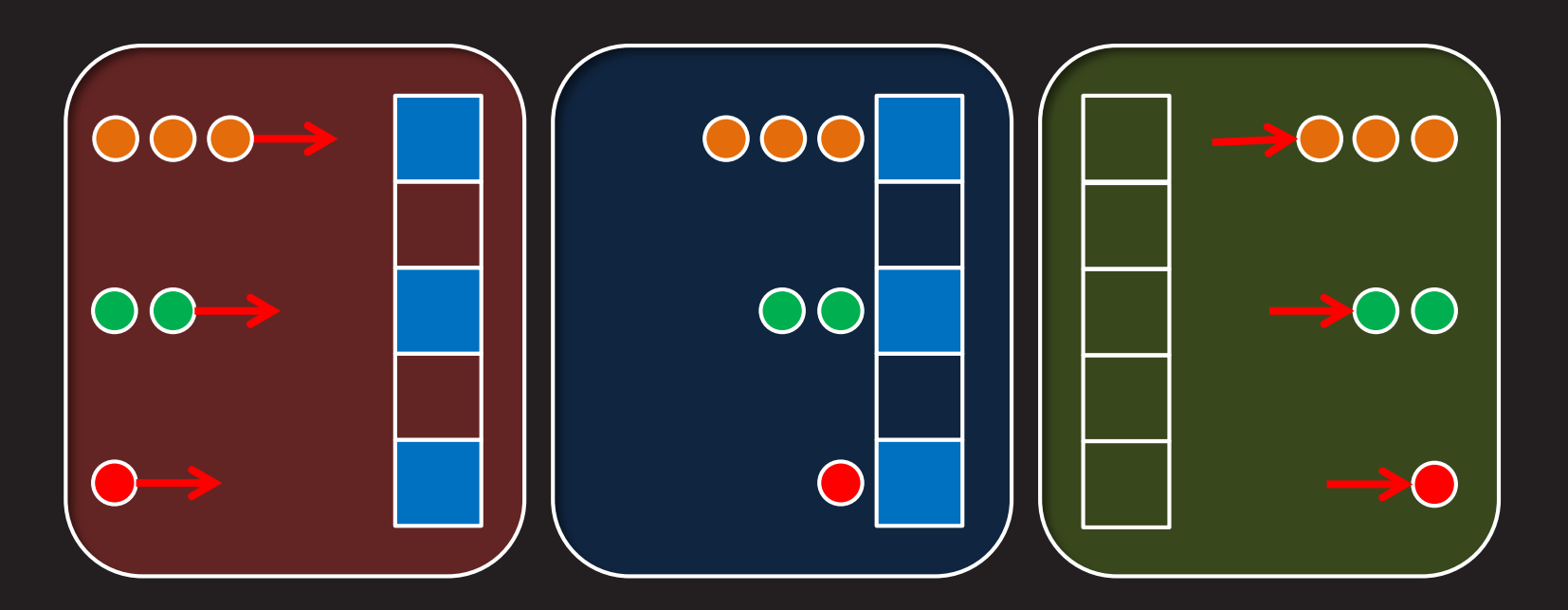

### **可靠和不可靠信号的屏蔽(续1)**

• 对于不可靠信号, 通过sigprocmask函数设置信号掩码 以后,每种被屏蔽信号中只有第一个会被阻塞,并在解 除屏蔽后被递送,其余的则全部丢失

**Tart Conde** 

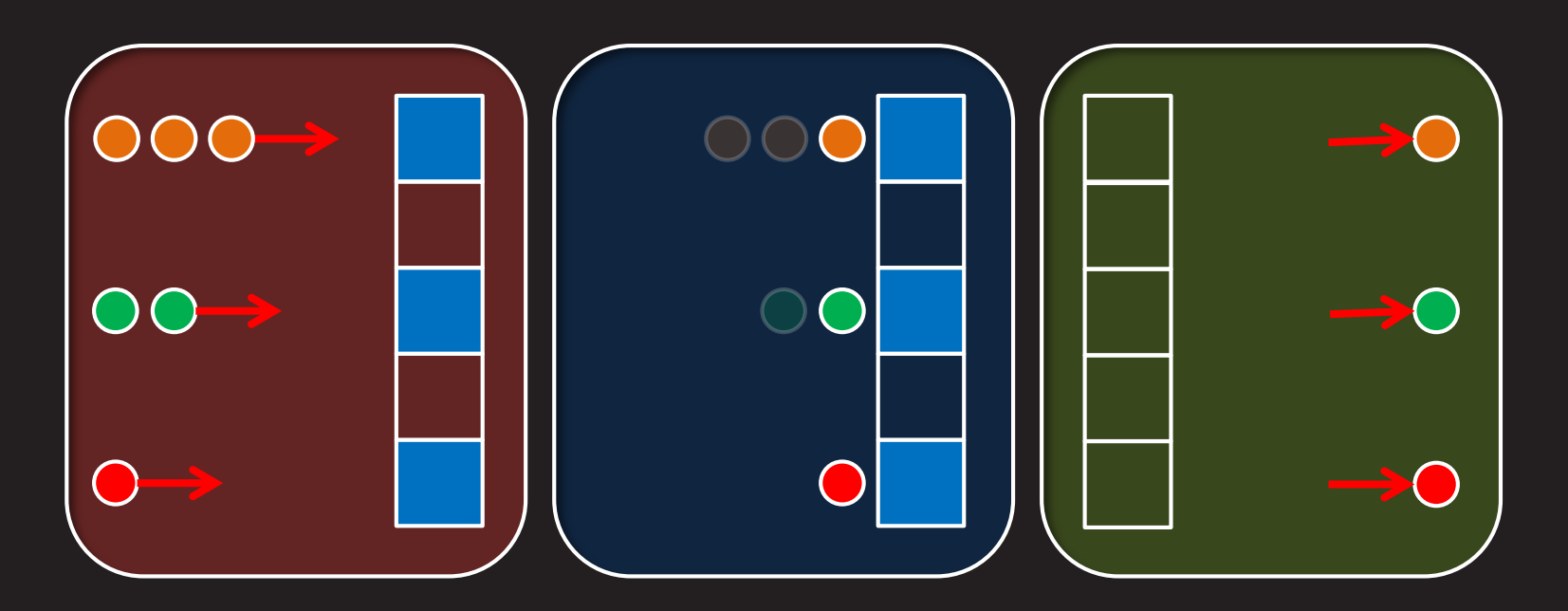

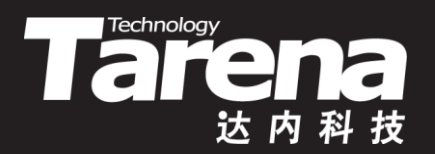

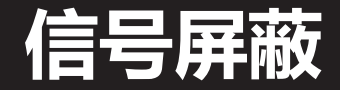

### 【参见:TTS COOKBOOK 】

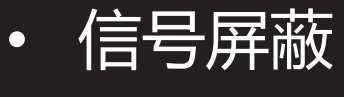

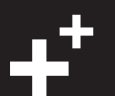

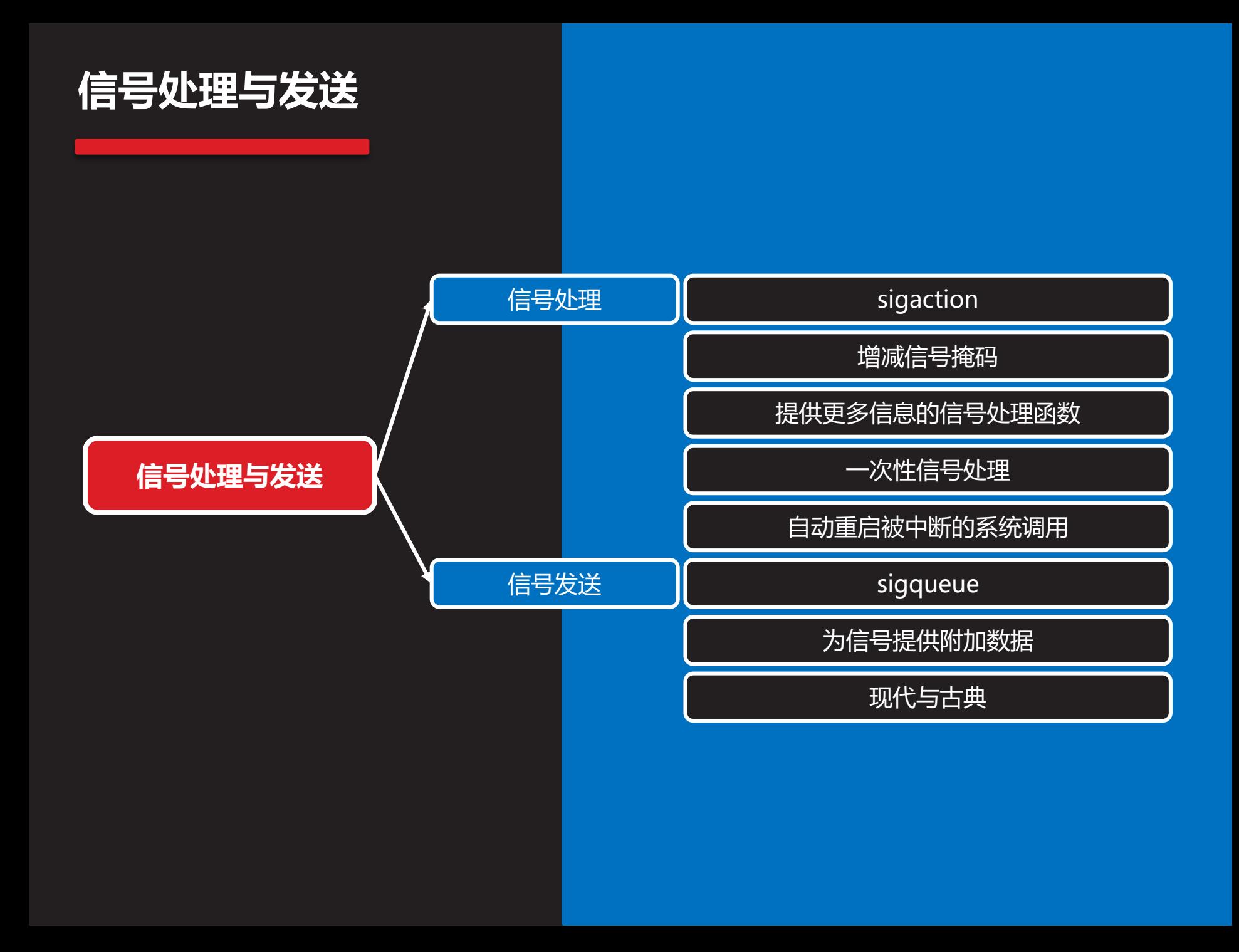

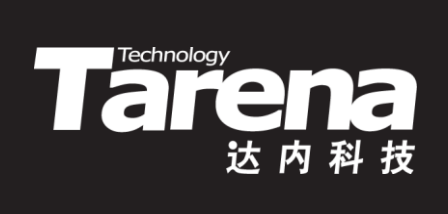

# **信号处理**

### **sigaction**

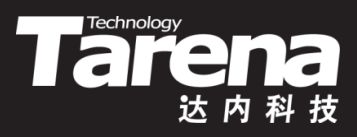

• 设置针对特定信号的响应行为

**#include <signal.h>**

**int sigaction (int signum, const struct sigaction\* sigact, struct sigaction\* oldact);**

**成功返回0,失败返回-1**

- **signum**:信号编号
- **sigact**:信号行为
- **oldact**:输出原信号行为,可置NULL
- 当**signum**信号被递送时,按**sigact**所描述的行为响应之
- 若**oldact**非NULL,则通过该参数输出原来的响应行为

## **sigaction(续1)**

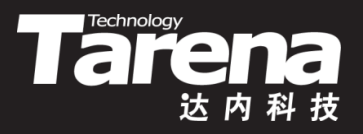

- sigaction函数通过信号行为结构体类型sigaction来描述 对一个信号的响应行为
	- struct sigaction {
		- // 旧风格信号处理函数指针 void (\*sa\_handler) (int); // 新风格信号处理函数指针 void (\*sa\_sigaction) (int, siginfo\_t\*, void\*); // 信号处理期间的附加信号掩码 sigset t sa mask; // 信号处理标志 int sa flags; // 预留项,目前置NULL void (\*sa\_restorer) (void); };

### **增减信号掩码**

}

**知 识 讲 解**

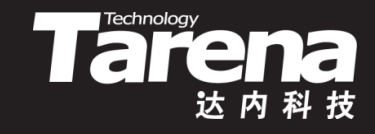

- 缺省情况下,在信号处理函数的执行过程中,会自动屏 蔽这个正在被处理的信号,而对于其它信号则不会屏蔽
- 通过sigaction::sa\_mask成员可以人为指定,在信号处 理函数执行期间,除正在被处理的信号外,还想屏蔽哪 些信号,并在信号处理结束后,自动解除对它们的屏蔽
	- $-$  struct sigaction sigact =  $\{\}$ ; sigact.sa handler = oldsigint; sigaddset (&sigact.sa\_mask, SIGQUIT); if (sigaction (SIGINT, & sigact, NULL) ==  $-1$ ) { perror ("sigaction"); exit (EXIT\_FAILURE);

### **增减信号掩码(续1)**

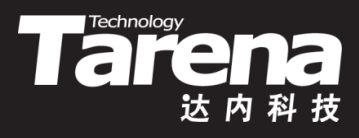

- 另一方面, 还可以通过sigaction::sa flags成员的 SA\_NODEFER或SA\_NOMASK标志位,告诉系统内核在 信号处理函数执行期间,不要屏蔽这个正在被处理的信号
	- $-$  struct sigaction sigact =  $\{\}$ ; sigact.sa handler = oldsigint; sigaddset (&sigact.sa\_mask, SIGQUIT); sigact.sa\_flags = SA\_NOMASK; if (sigaction (SIGINT, & sigact, NULL) =  $= -1$ ) { perror ("sigaction"); exit (EXIT\_FAILURE);

}

### **提供更多信息的信号处理函数**

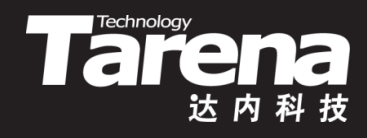

- 旧风格信号处理函数的原型类似下面这个样子 void handler (int **signum**); 该函数只有唯一的参数,表示触发该函数被执行的信号 sigaction::sa\_handler成员所指向的就是这样的函数, 默认情况下,sigaction函数和signal函数向系统内核注 册的信号处理函数具有完全相同的接口形式
	- 新风格信号处理函数的原型类似下面这个样子 void action (int **signum**, siginfo\_t\* **siginf**, void\* **reserved**);
		- **signum**:信号编号
		- **siginf**:信号信息
		- **reserved**:预留参数,目前不用

# **提供更多信息的信号处理函数(续1)**

- 为了使用新风格的信号处理函数,除了要让sigaction:: sa sigaction成员指向类似前面的action函数以外, 还要 给sigaction::sa\_flags成员加上SA\_SIGINFO标志位
	- $-$  struct sigaction sigact =  $\{\}$ ; sigact.sa sigaction = newsigint; sigaddset (&sigact.sa\_mask, SIGQUIT); sigact.sa\_flags = SA\_NOMASK | SA\_SIGINFO; if (sigaction (SIGINT, &sigact, NULL) == -1) { perror ("sigaction"); exit (EXIT\_FAILURE);

}

#### **Tare 提供更多信息的信号处理函数(续2)**

- 相比于旧风格的信号处理函数, 新风格的信号处理函数 除提供信号编号外, 还通过一个siginfo t类型的结构体 向用户提供了更多有关触发这次响应行为的信号的细节
	- typedef struct siginfo {
		- // 发送信号进程的PID pid t si pid; // 信号附加数据
		- sigval t si value;
		- siginfo t;

...

– siginfo t结构体类型共包含18个成员,对信号提供了非常 详尽的描述,但其中对用户最具价值只有上面列出的两个

#### Tar **提供更多信息的信号处理函数(续3)**

• 例如

}

– void newsigint (int signum, siginfo\_t\* siginf, void\* reserved) { printf ("%d进程给我发了一个SIGINT信号\n", siginf->si\_pid);

注意, siginfo\_t结构中的另一个成员si\_value, 其实更 有价值,通过它甚至可以向信号处理函数传递任意数量 个类型任意的用户自定数据,但要想使用该成员必须通 过sigqueue函数发送信号,传统的kill和raise函数没有 给信号附加数据的能力

### **一次性信号处理**

- Tarehnology
- 如前文所述,在某些Unix系统上,通过signal函数注册 的信号处理函数只能一次性有效。系统内核在每次调用 信号处理函数之前,会先将对该信号的处理恢复为默认 操作。为了获得持久有效的信号处理,人们不得不在每 次处理完信号以后,再次调用signal函数重新注册一遍。 这其实也是早期Unix系统信号机制可靠性差的一种表现
	- 包括Linux在内的许多现代Unix系统,信号机制的可靠性 已经获得极大提升,即使是通过传统意义上的signal函 数注册的信号处理函数,也能做到持久有效
- 但也不排除仍旧存在着一些历史遗留的代码,为了达到 某种特殊目的,恰恰利用了信号处理一次性有效的特性。 为此, sigaction函数也提供了针对这种用法的兼容方案

۰F

## **一次性信号处理(续1)**

• 如果在sigaction::sa flags成员中加上SA\_ONESHOT或 SA RESETHAND标志位, 那么每当执行完一次信号处理 函数后,即将对该信号的处理恢复为默认操作。这就和 老式signal函数,每次注册只管一次的行为方式一致了

**Technology** 

 $-$  struct sigaction sigact =  $\{\}$ ; sigact.sa handler = oldsigint; sigaddset (&sigact.sa\_mask, SIGQUIT); sigact.sa\_flags = SA\_NOMASK | SA\_ONESHOT; if (sigaction (SIGINT, &sigact, NULL) == -1) { perror ("sigaction"); exit (EXIT\_FAILURE); }

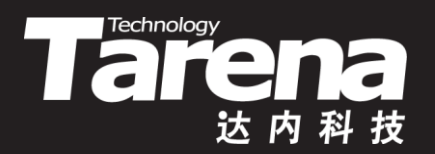

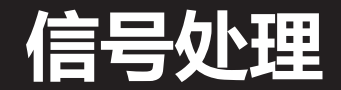

### 【参见:TTS COOKBOOK 】

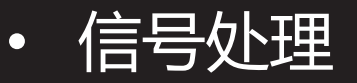

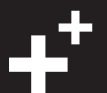

### **自动重启被中断的系统调用**

• 缺省情况下,当进程正阻塞在某个系统中时,如果收到 信号,系统将中断这个被阻塞的系统调用,转而执行相 应的信号处理函数。待信号处理函数返回以后,之前被 中断的系统调用将返回失败,同时置errno为EINTR,表 示被信号中断。为了完成之前未完成的任务,往往需要 做一些特殊处理

**Technology** 

- ssize t len; char buf[256];
	- again:

}

if ((len = read (fd, buf, sizeof (buf))) ==  $-1$ ) { if (errno == EINTR) goto again; perror ("read"); exit (EXIT\_FAILURE);

## **自动重启被中断的系统调用(续1)**

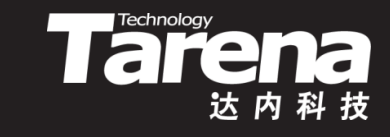

- 如果在sigaction::sa\_flags成员中加上SA\_RESTART标志 位,那么被信号中断的系统调用,将在相应的信号处理 函数返回以后,自动恢复被中断前的操作
	- ssize\_t len;

}

- char buf[256];
- if ((len = read (fd, buf, sizeof (buf))) == -1) { perror ("read"); exit (EXIT\_FAILURE);
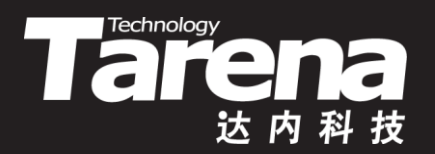

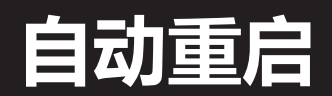

#### 【参见:TTS COOKBOOK 】

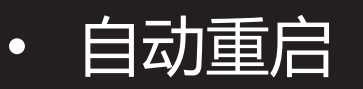

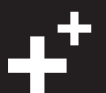

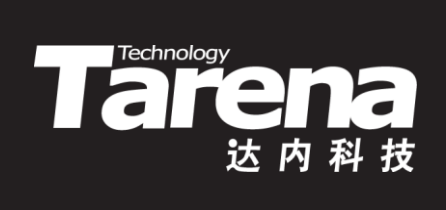

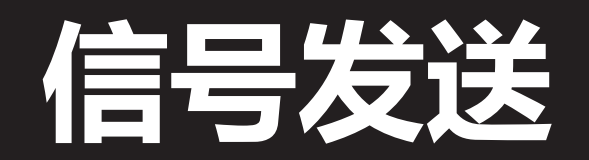

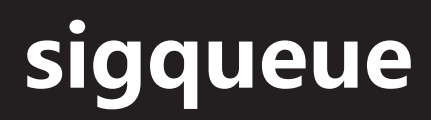

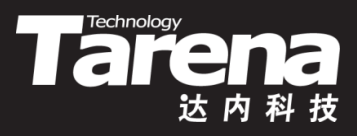

• 向指定进程发送附加了数据的信号

**#include <signal.h>**

**int sigqueue (pid\_t pid, int signum, const union sigval value);**

**成功返回0,失败返回-1**

- **pid**:接收信号进程的PID
- **signum**:信号编号
- **value**:附加数据
- 向**pid**进程发送**signum**信号,附加**value**数据

## **为信号提供附加数据**

- **The Technology**
- 为了在向特定进程发送信号的同时附加用户自己的数据, 可以通过sigqueue函数的**value**参数达到目的。注意该 参数的类型sigval是个联合, 与siginfo t::si\_value成员 的类型sigval t其实是一样的
	- typedef union sigval { int sival int; void\* sival ptr;
		- sigval t;
	- typedef struct siginfo { pid t si pid; sigval t si value;
		- siginfo t;

...

## **为信号提供附加数据(续1)**

**知 识 讲 解** • 如果伴随信号—起发送的附加数据用一个简单的整数就 足以表达, 那么使用sigval t::sival int成员无疑是最佳 选择

**Technology** 

- 但如果附加数据不只一个或者所包含的信息比较复杂无 法用一个简单的整数来表示,那么不妨把它们放到一个 结构体型的变量中,然后将该结构体变量的指针通过 sigval t::sival ptr成员发送给信号处理函数
- 但是请注意,如果伴随信号的附加数据是一个指针,那 么一定要保证该指针所指向的内存区域,在信号处理函 数执行期间必须有效

## **为信号提供附加数据(续2)**

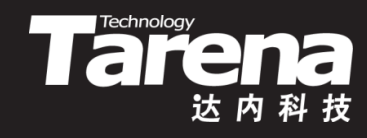

• 例如

}

- STUDENT\* student = malloc (sizeof (STUDENT)); strcpy (student->name, "张飞"); student- $>$ age = 25; sigval t value; value.sival ptr = student;
	- if (sigqueue (pid, SIGINT, value) ==  $-1$ ) { perror ("sigqueue"); exit (EXIT\_FAILURE); }
- void sigint (int signum, siginfo\_t\* siginf, void\* reserved) { STUDENT\* student =

(STUDENT\*)siginf->si\_value.sival\_ptr; printf ("%s, %d\n", student->name, student->age); free (student);

## **现代与古典**

• 无论是较现代的sigqueue函数,还是更古典的kill函数和 raise函数,它们在发送信号时都不会等待信号处理的结 束。也就是说这些函数的返回并不意味着所发送的信号 已被处理完毕。它们只负责把信号交给内核,至于内核 什么时候递送,递送不递送(比如被信号掩码屏蔽的情况), 信号处理函数有没有对这些信号做处理,处理的结果如 何,成功了还是失败了,函数的调用者一概无从得知 • 与kill和raise函数不同的是sigqueue函数可以保证所发 送信号的顺序性,即先发出的一定先收到,后发出的一 定后收到,这就是所谓"信号队列"的语义,kill和raise 保证不了这一点。但这仅限于可靠信号的情况,如果是 不可靠信号,无论现代还是古典,都是一样地照丢不误

**Taremology** 

Дγ

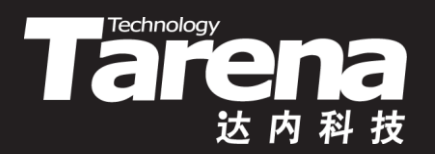

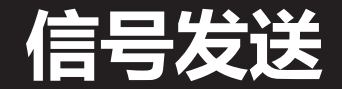

#### 【参见:TTS COOKBOOK 】

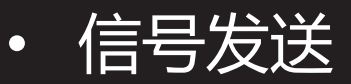

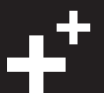

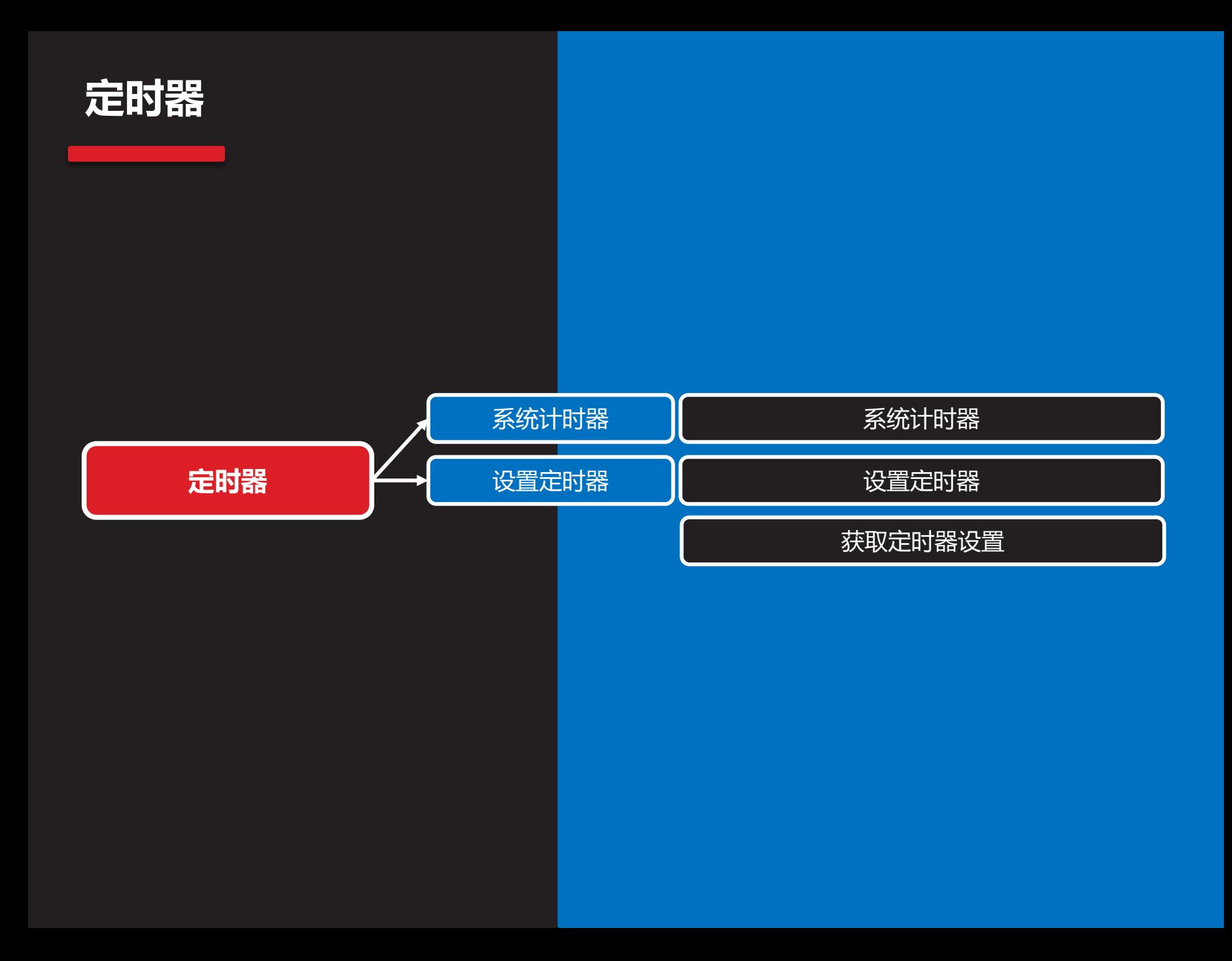

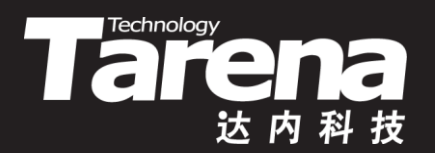

# **系统计时器**

### **系统计时器**

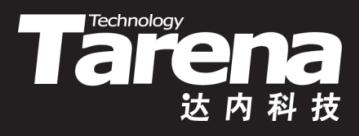

- 运行一个进程所消耗的时间包括三个部分
	- 用户时间:进程消耗在用户态的时间
	- 内核时间:进程消耗在内核态的时间
	- 睡眠时间: 进程消耗在等待I/O、睡眠等不被调度的时间

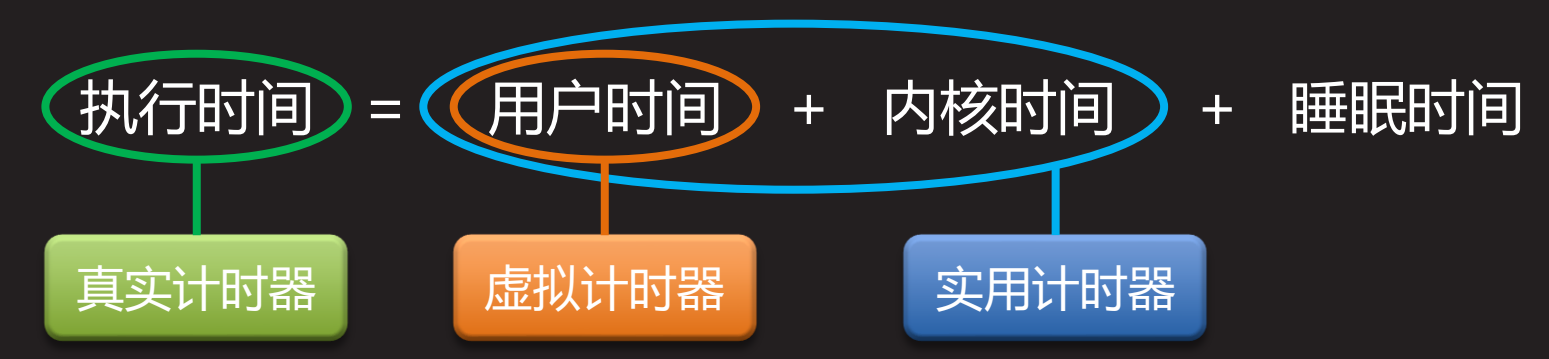

- 系统内核为系统中的每个进程维护三个计时器
	- 真实计时器:统计进程的执行时间
	- 虚拟计时器:统计进程的用户时间
	- 实用计时器:统计进程的用户时间和内核时间之和

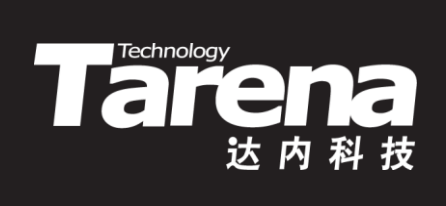

# **设置定时器**

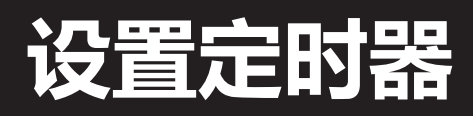

- 三个系统计时器除了统计进程的各种时间以外,还可以 按照各自的计时规则,以定时器的方式工作,向进程周 期性地发送不同的信号
	- **SIGALRM (14)**:真实定时器到期
	- **SIGVTALRM (26)**:虚拟定时器到期
	- **SIGPROF (27)**:实用定时器到期
- 定时器在可以发送信号之前,必须先行设置。每个定时 器均包括两个属性,需要在设置时初始化好
	- 初始间隔:从设置定时器到 它首次发出信号的时间间隔
	- 重复间隔:定时器发出的两 个相邻信号之间的时间间隔 初始间隔 重复间隔

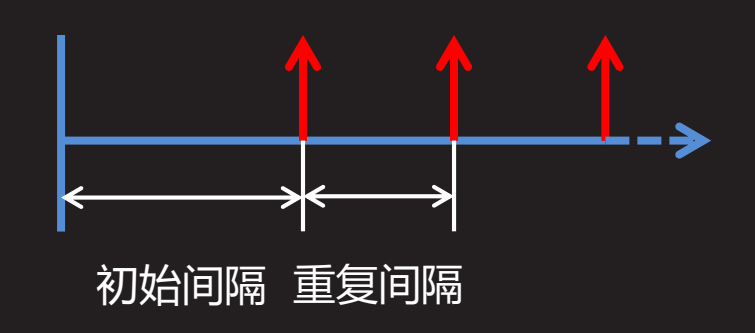

**TECHNOLOGY** 

### **设置定时器(续1)**

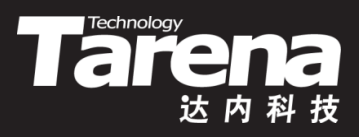

• 设置、启动、关闭定时器

**#include <sys/time.h>**

**int setitimer (int which, const struct itimerval\* new\_value, struct itimerval\* old\_value);**

#### **成功返回0,失败返回-1**

– **which**:指定哪个定时器,可取以下值 **ITIMER\_REAL** - 真实定时器 **ITIMER\_VIRTUAL** - 虚拟定时器 **ITIMER\_PROF** - 实用定时器 – **new\_value**:新设置值

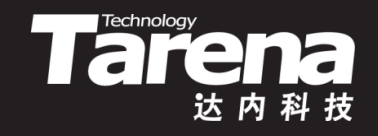

## **设置定时器(续2)**

- 设置、启动、关闭定时器
	- **old\_value**:输出原设置值,可置NULL
- 该函数有关定时器设置的参数都选用了itimerval类型
	- struct itimerval {
		- // 重复间隔, 取0将使定时器在发送第一个信号后停止 struct timeval it interval;
		- // 初始间隔,取0将立即停止定时器 struct timeval it value;
		- };

};

- struct timeval {
	- long tv\_sec; // 秒数 long tv\_usec; // 微秒数

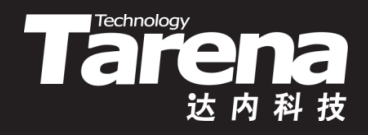

## **设置定时器(续3)**

- 例如
	- 5秒以后开始计时,每3毫秒计时一次 struct itimerval it; it.it value.tv  $\overline{\text{sec}} = 5$ ; it.it value.tv usec =  $0$ ; it.it interval.tv sec =  $0;$ it.it interval. tv usec =  $3000$ ; if (setitimer (ITIMER\_REAL,  $\overline{\text{Qit}}$ , NULL) == -1) { perror ("setitimer"); exit (EXIT\_FAILURE); } – 关闭定时器 it.it\_value.tv\_sec =  $0$ ; setitimer (ITIMER\_REAL, &it, NULL);

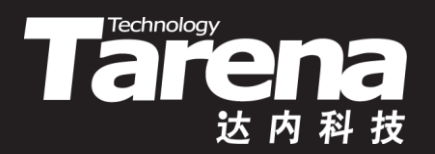

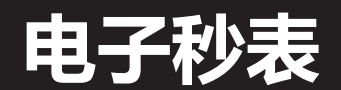

#### 【参见:TTS COOKBOOK 】

• 电子秒表

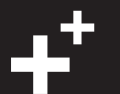

### **获取定时器设置**

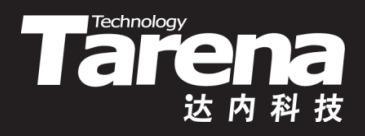

 $value$ ;

• 获取定时器设置

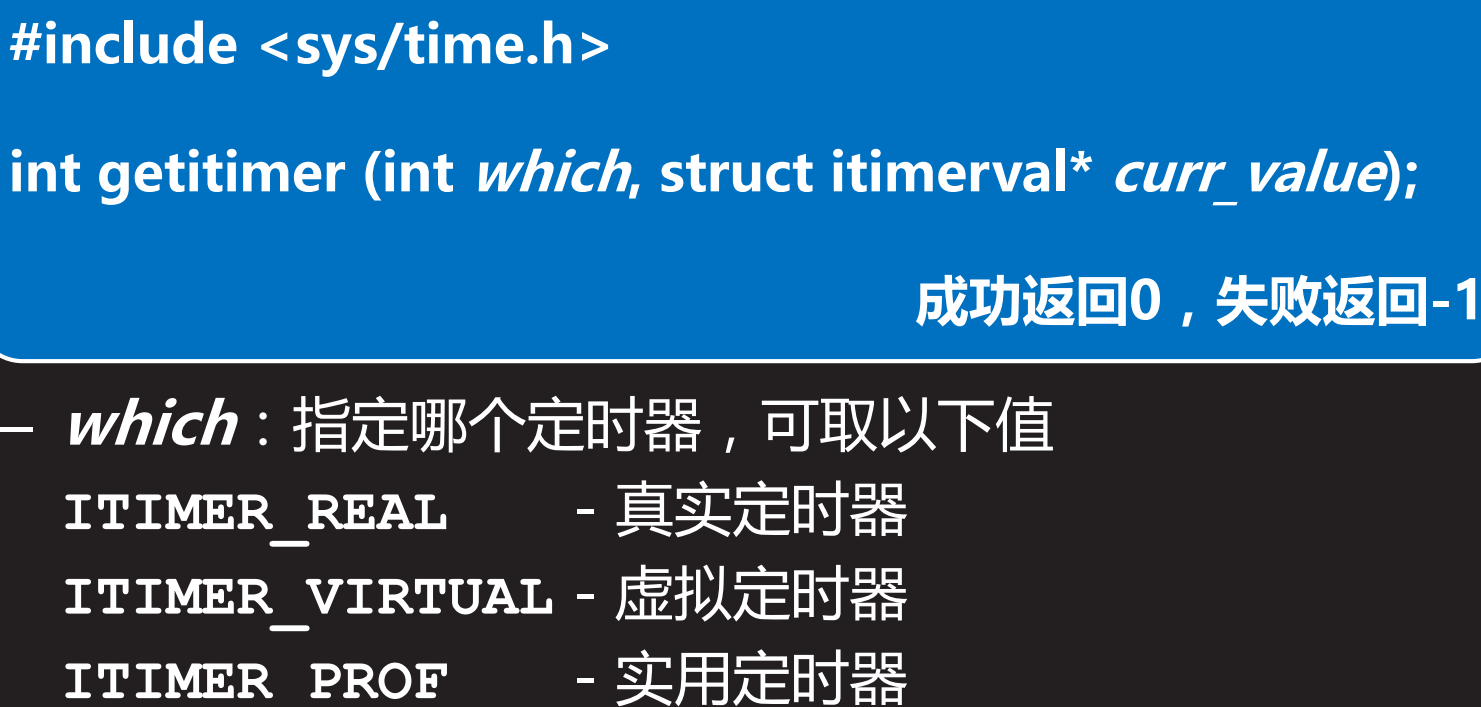

– **curr\_value**:输出当前设置值

**知 识 讲 解**

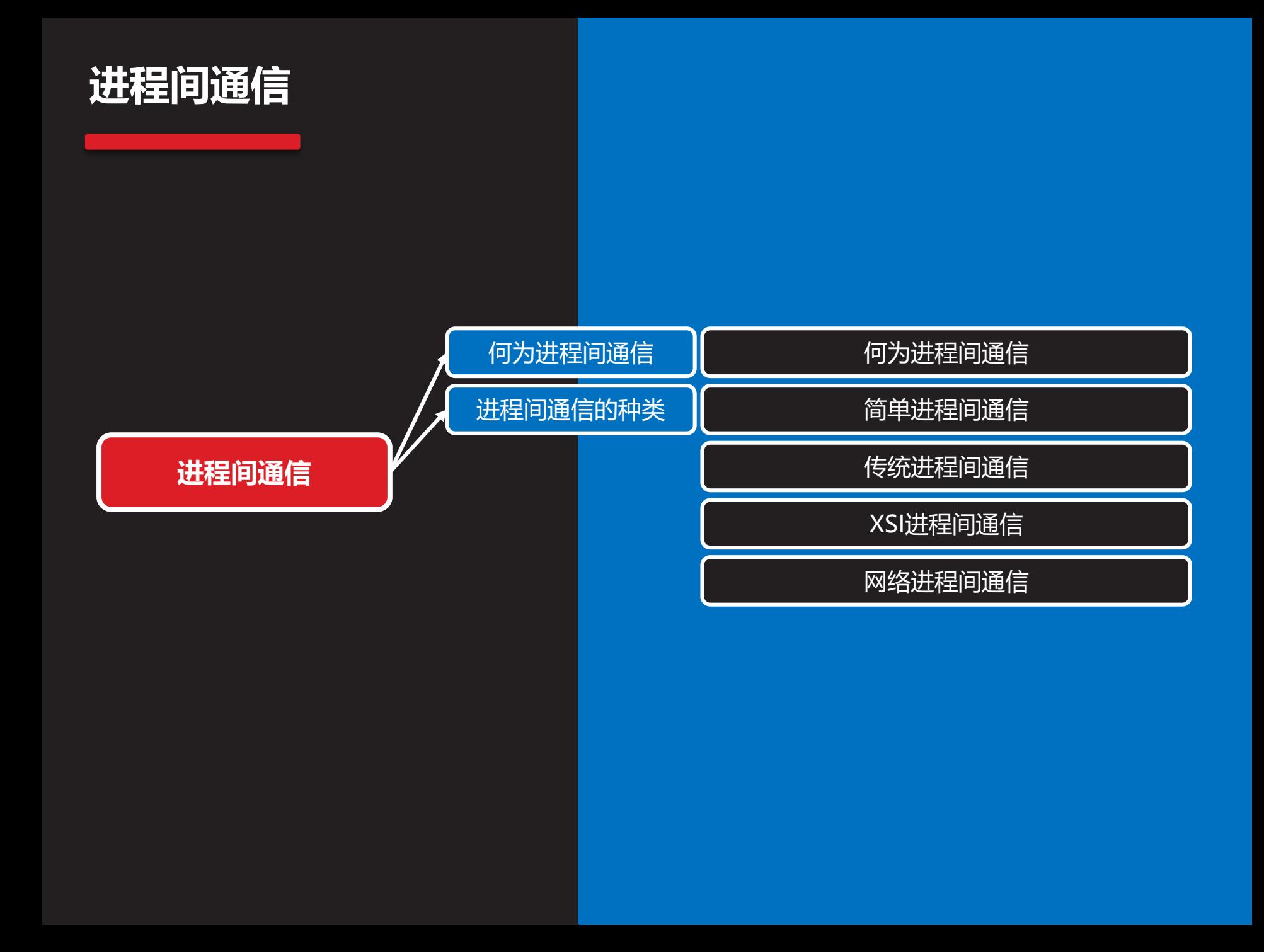

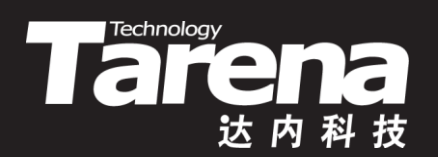

# **何为进程间通信**

# **Tara**

# **何为进程间通信**

- 正如前文所述,Unix/Linux系统中的每个进程都拥有4G 字节大小专属于自己的虚拟内存空间
- 除去内核空间的1G以外,每个进程都有一张独立的内存 映射表(又名内存分页表)记录着虚拟内存页和物理内存页 之间的映射关系
- 同一个虚拟内存地址,在不同的进程中,会被映射到完 全不同的物理内存区域,因此在多个进程之间以交换虚 拟内存地址的方式交换数据是不可能的
- 鉴于进程之间天然存在的内存壁垒,要想实现多个进程 间的数据交换,就必须提供一种专门的机制,这就是所 谓的进程间通信(InterProcess Communication, IPC)

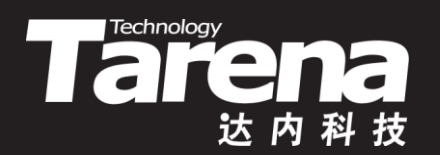

# 进程间通信的种类

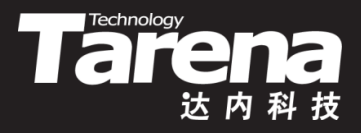

### **简单进程间通信**

- 命令行参数
	- 在通过exec函数创建新进程时, 可以为其指定命令行参数, 借助命令行参数可以将创建者进程的某些数据传入新进程 **execl ("login", "login", username, password, NULL);**
	- 环境变量
		- 类似地, 也可以在调用exec函数时为新进程提供环境变量 **sprintf (envp[0], "USERNAME=%s", username); sprintf (envp[1], "PASSWORD=%s", password); execle ("login", "login", NULL, envp);**
- 内存映射文件
	- 通信双方分别将自己的一段虚拟内存映射到同一个文件中
- 信号
	- SIGUSR1/SIGUSR2, sigaction/sigqueue/附加数据

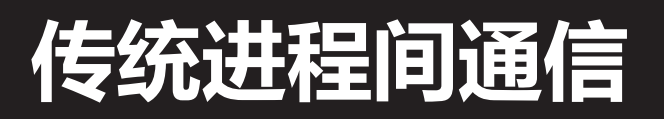

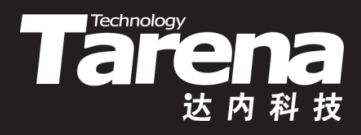

- 管道
	- 管道是Unix系统中最古老的进程间通信方式,并且所有的 Unix系统和包括Linux系统在内的各种类Unix系统也都提 供这种进程间通信机制。管道有两种限制
		- 管道都是半双工的,数据只能沿着一个方向流动
		- 管道只能在具有公共祖先的进程之间使用。通常一个管道由 一个进程创建,然后该进程通过fork函数创建子进程,父子 进程之间通过管道交换数据
	- 大多数Unix/Linux系统除了提供传统意义上的无名管道以 外,还提供有名管道,对后者而言第二种限制已不复存在, – 基于SVR4的管道事实上是全双工的,即数据可在一根管道 中双向流动。但是POSIX.1只提供半双工管道,出于移植 性的考虑,不妨依然坚持"管道都是半双工的"这一假定

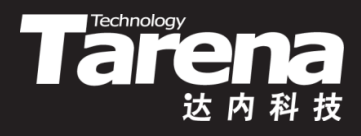

### **XSI进程间通信**

- 共享内存
	- 共享内存允许两个或两个以上的进程共享同一块给定的内 存区域。因为数据不需要在通信诸方之间来回复制,所以 这是速度最快的一种进程间通信方式
	- 消息队列

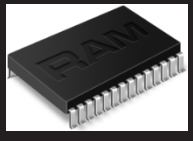

- 消息队列是由系统内核负责维护并可在多个进程之间共享 存取的消息链表。它的优点是:传输可靠、流量受控、面 向有结构的记录、支持按类型过滤 **XXXX**
- 信号量
	- 与共享内存和消息队列不同,信号量并不是为了解决进程 间的数据交换问题。它所关注的是有限的资源如何在无限 的用户间合理分配, 即资源竞争问题

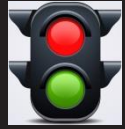

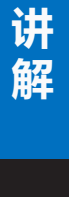

**知 识**

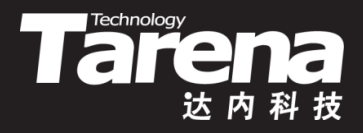

### **网络进程间通信**

- 套接字
	- 脱胎于System V的共享内存、消息队列和信号量,它们最 大的问题就是都没有使用文件描述符。因此也就无法对它 们使用多路I/O复用——select和poll。更不能象访问文件 那样,访问系统内核中的IPC对象。从本质上讲这是对 Unix系统向来秉承的一切皆文件思想的一种无耻的背叛 – 从这个意义上讲,源自BSD的网络编程接口——套接字— —恰恰体现了一种对Unix固有文化的虔诚的皈依, 因为它 完全是基于文件描述符的。所有对文件起作用的系统调用, 无论是基本的读写、还是对内核对象的控制,甚或是多路 I/O复用,都可以无一例外地应用于网络或本机中的不同进 程。这足以证明BSD把一切皆文件进行到底的决心和斗志

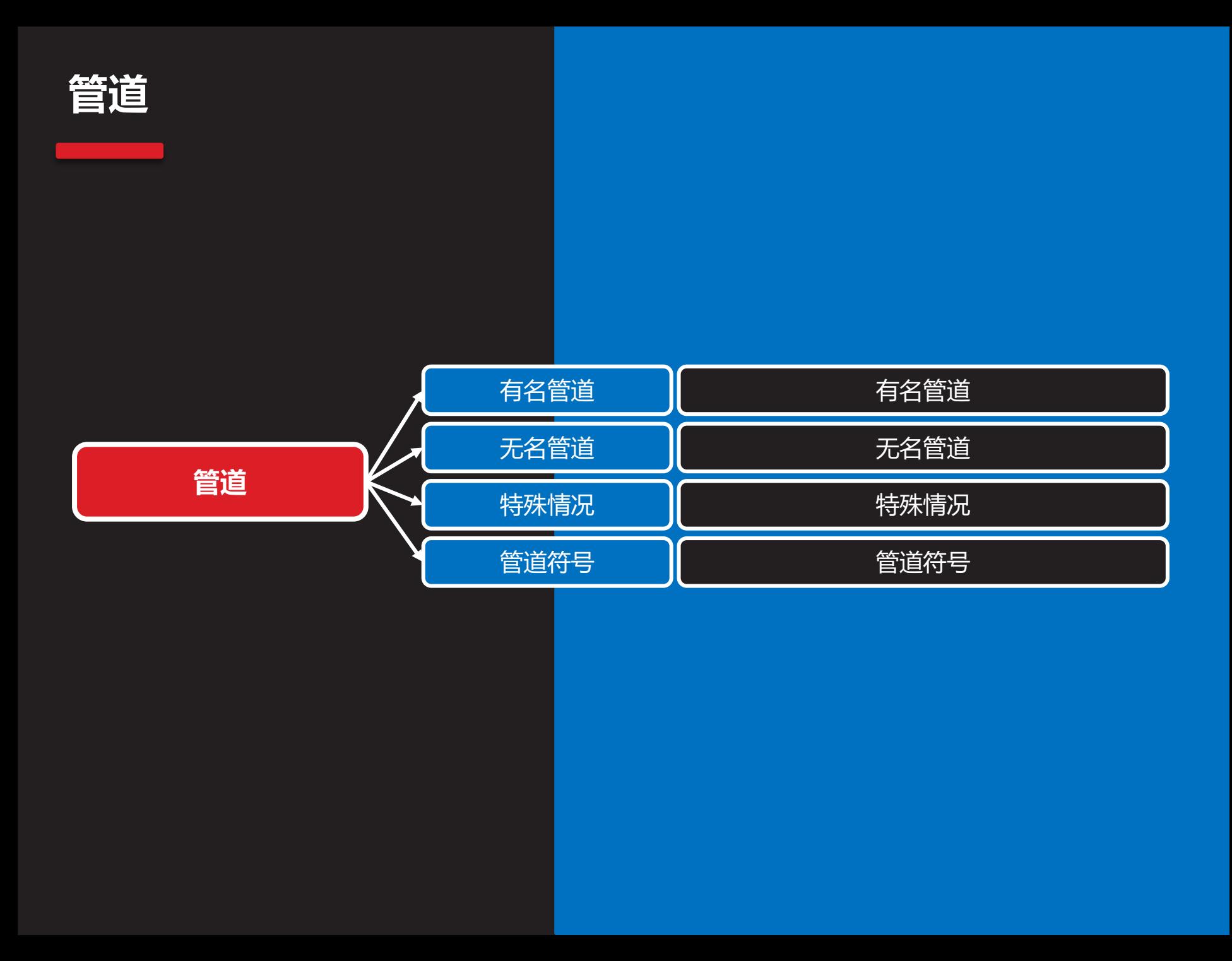

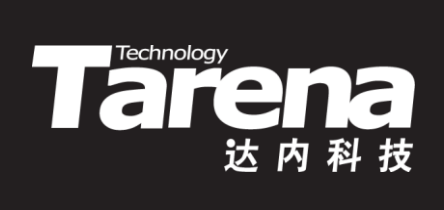

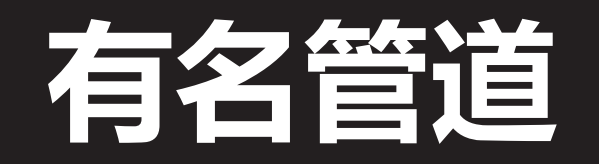

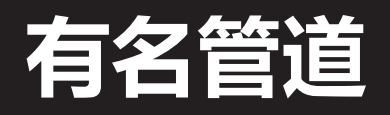

**知 识 讲 解**

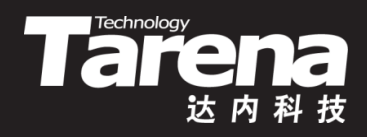

• 有名管道亦称FIFO,是一种特殊的文件,它的路径名存 在于文件系统中。通过mkfifo命令可以创建管道文件

**\$ mkfifo myfifo**

• 在文件系统中,管道文件被显示成这个样子

**prw-rw-r-- 1 tarena tarena 0 12月 5 10:07 myfifo**

• 即使是毫无亲缘关系的进程,也可以通过管道文件通信

**\$ echo 'Hello, FIFO !' > myfifo**

**\$ cat myfifo**

**Hello, FIFO !**

<u>管道文件在磁盘上只有i节点没有数据块,也不保存数据</u>

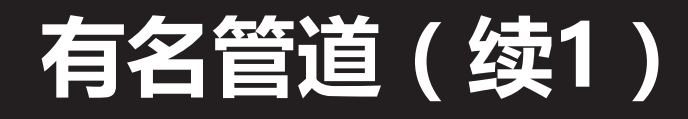

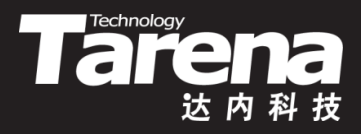

#### • 基于有名管道实现进程间通信的逻辑模型

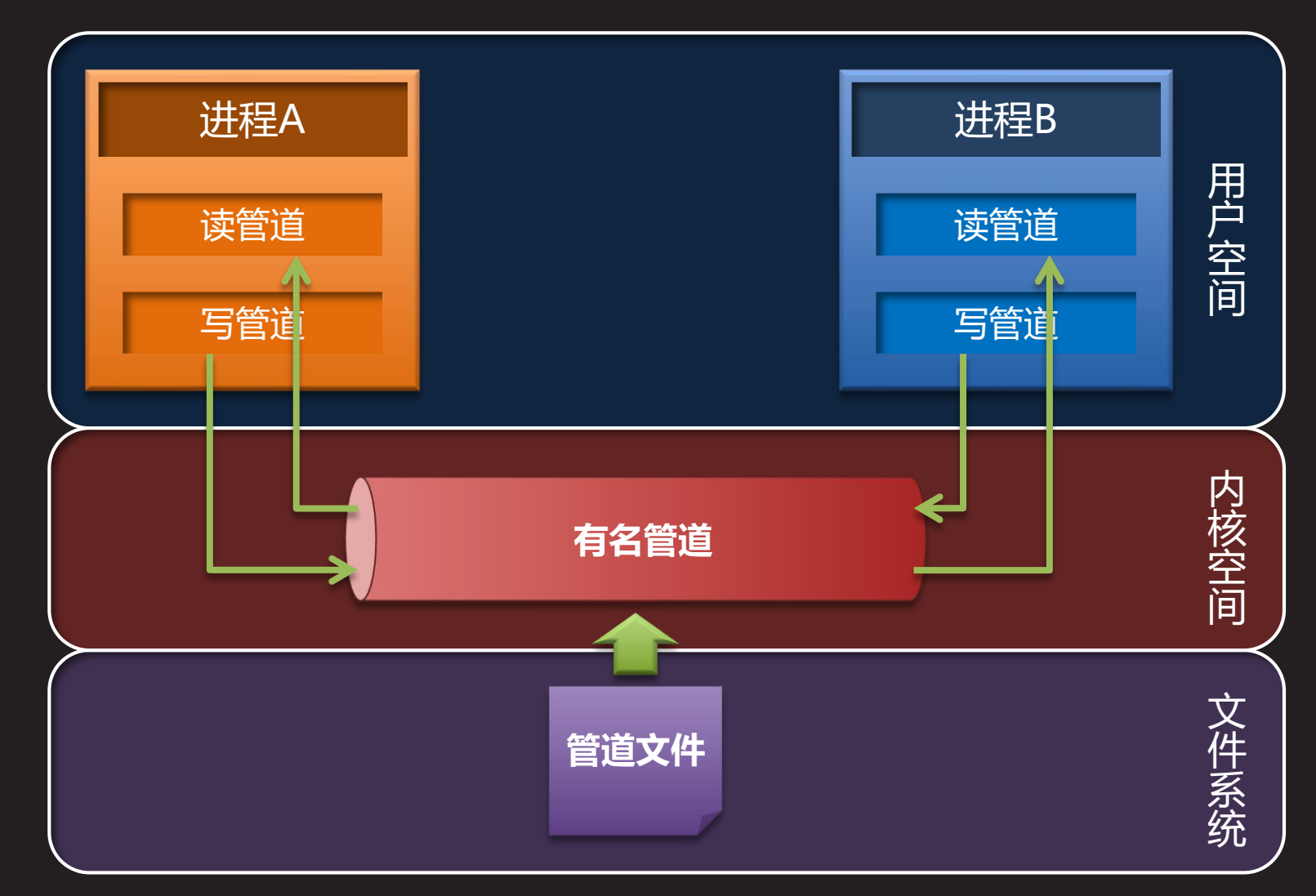

**知 识 讲 解**

## **有名管道(续2)**

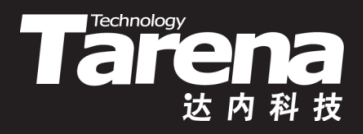

- 有名管道不仅可以用于Shell命令,也可以在代码中使用
- 基于有名管道实现进程间通信的编程模型

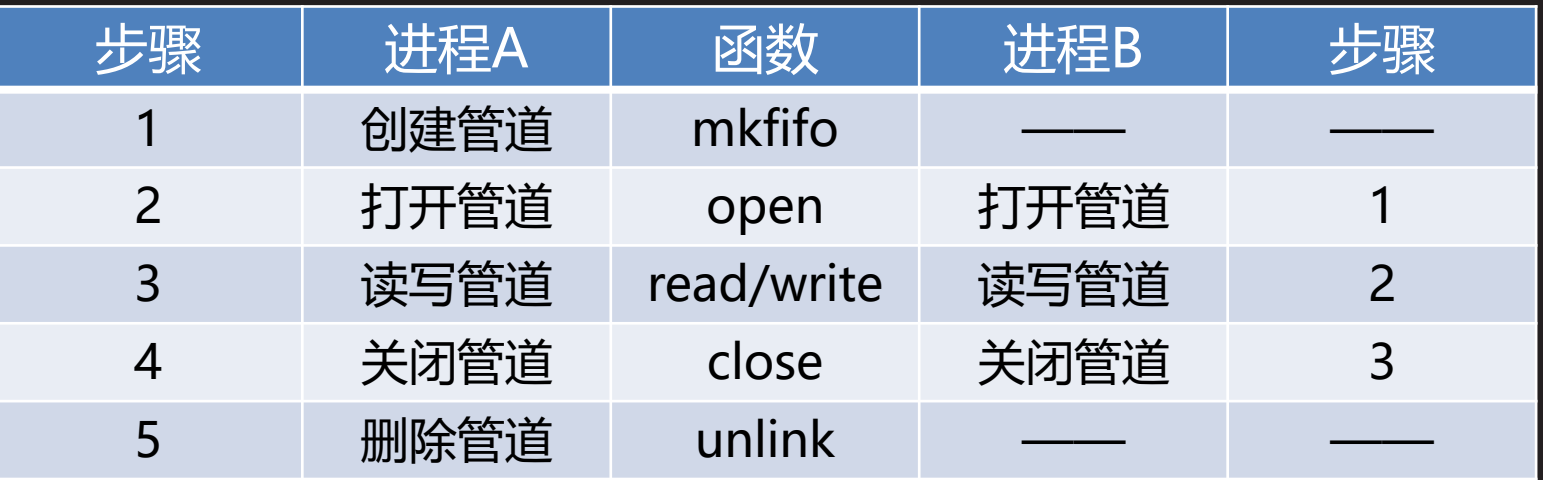

- 其中除了mkfifo函数是专门针对有名管道的,其它函数 都与操作普通文件没有任何差别
- 有名管道是文件系统的一部分,如不删除,将一直存在

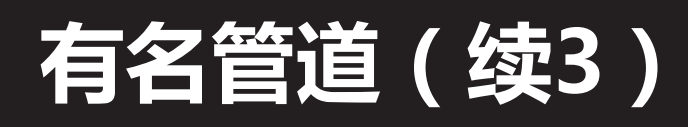

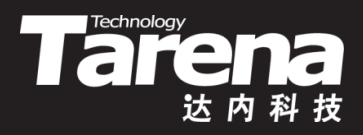

• 创建有名管道文件

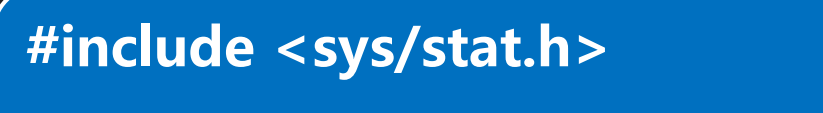

int mkfifo (const char\* *pathname*, mode t *mode*);

**成功返回0,失败返回-1**

- pathname:文件路径
- mode:权限模式
- 例如

}

 $-$  if (mkfifo ("myfifo", 0666) = = -1) { perror ("mkfifo"); exit (EXIT\_FAILURE);

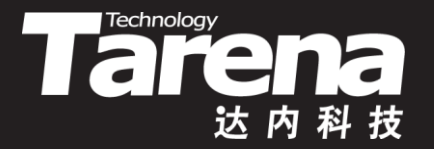

# **基于有名管道的进程间通信** 【参见:TTS COOKBOOK 】

#### • 基于有名管道的进程间通信

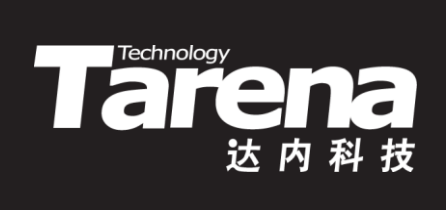

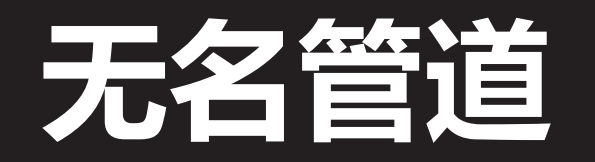

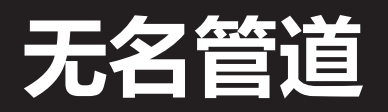

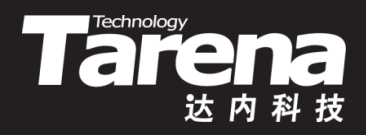

• 无名管道是一个与文件系统无关的内核对象,主要用于 父子进程之间的通信,需要用专门的系统调用函数创建

**#include <unistd.h>**

**int pipe (int pipefd[2]);**

**成功返回0,失败返回-1**

- **pipefd**:输出两个文件描述符,**pipefd**[0]用于从所创建 的无名管道中读取数据,**pipefd**[1]用于向该管道写入数据
- 例如
	- int pipefd[2]; if (pipe (pipefd) =  $-1$ ) { perror ("pipe"); exit (EXIT\_FAILURE); }

# **无名管道(续1)**

**知 识 讲 解**

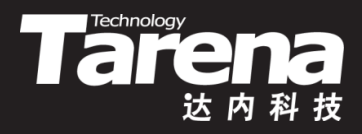

- 基于无名管道实现进程间通信的编程模型
	- 1. 父进程调用pipe函数在系统内核中创建无名管道对象, 并通过该函数的输出参数**pipefd**,获得分别用于读写该 **管道的两个文件描述符pipefd[0]和pipefd[1]**

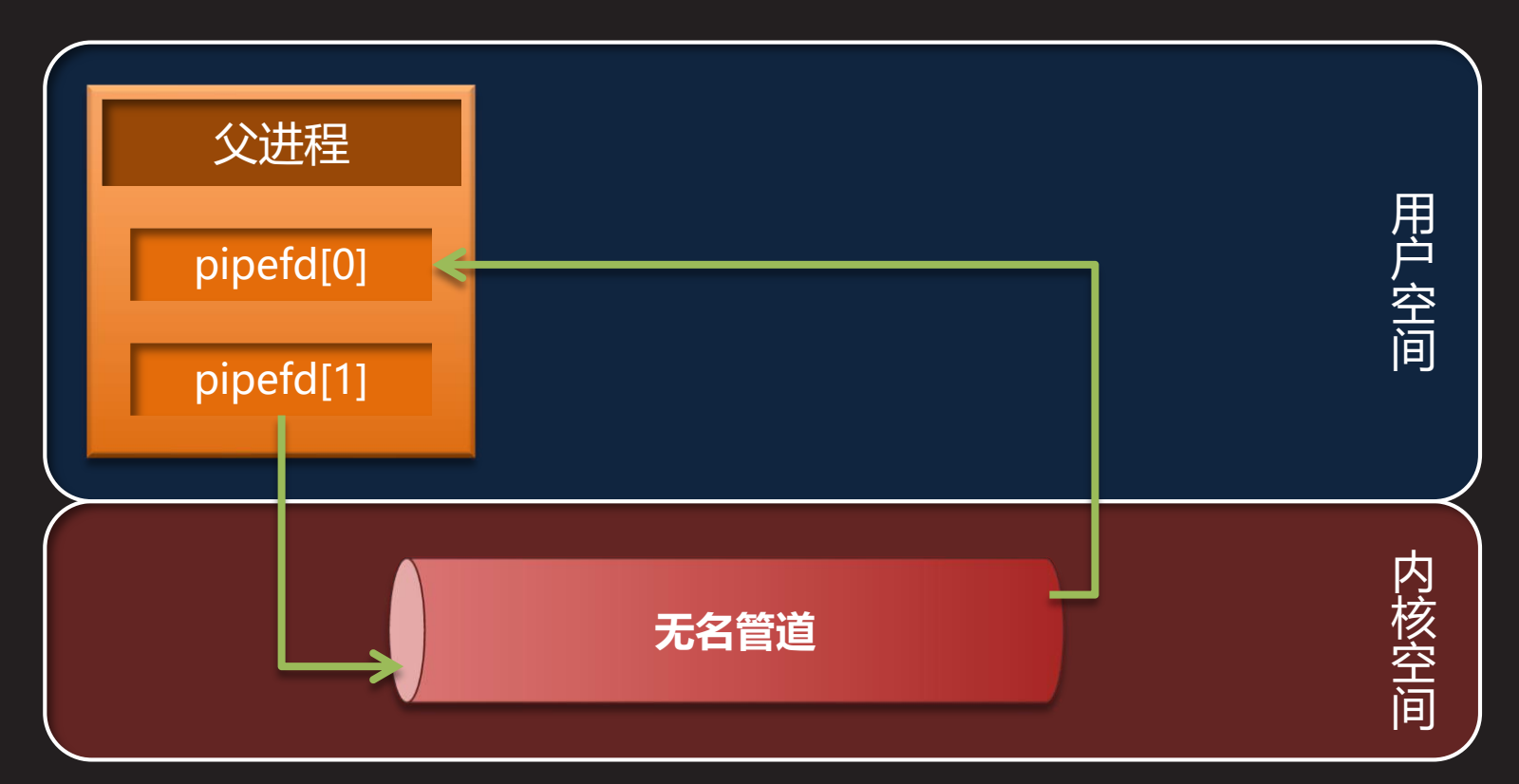
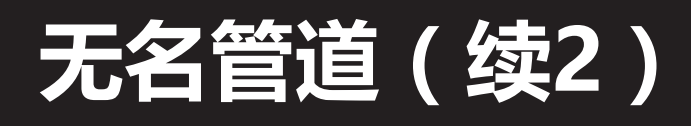

**知 识 讲 解**

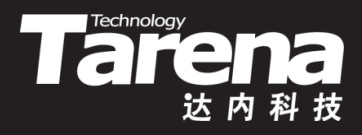

- 基于无名管道实现进程间通信的编程模型
	- 2. 父进程调用fork函数,创建子进程。子进程复制父进程的 文件描述符表,因此子进程同样持有分别用于读写该管 道的两个文件描述符**pipefd**[0]和**pipefd**[1]

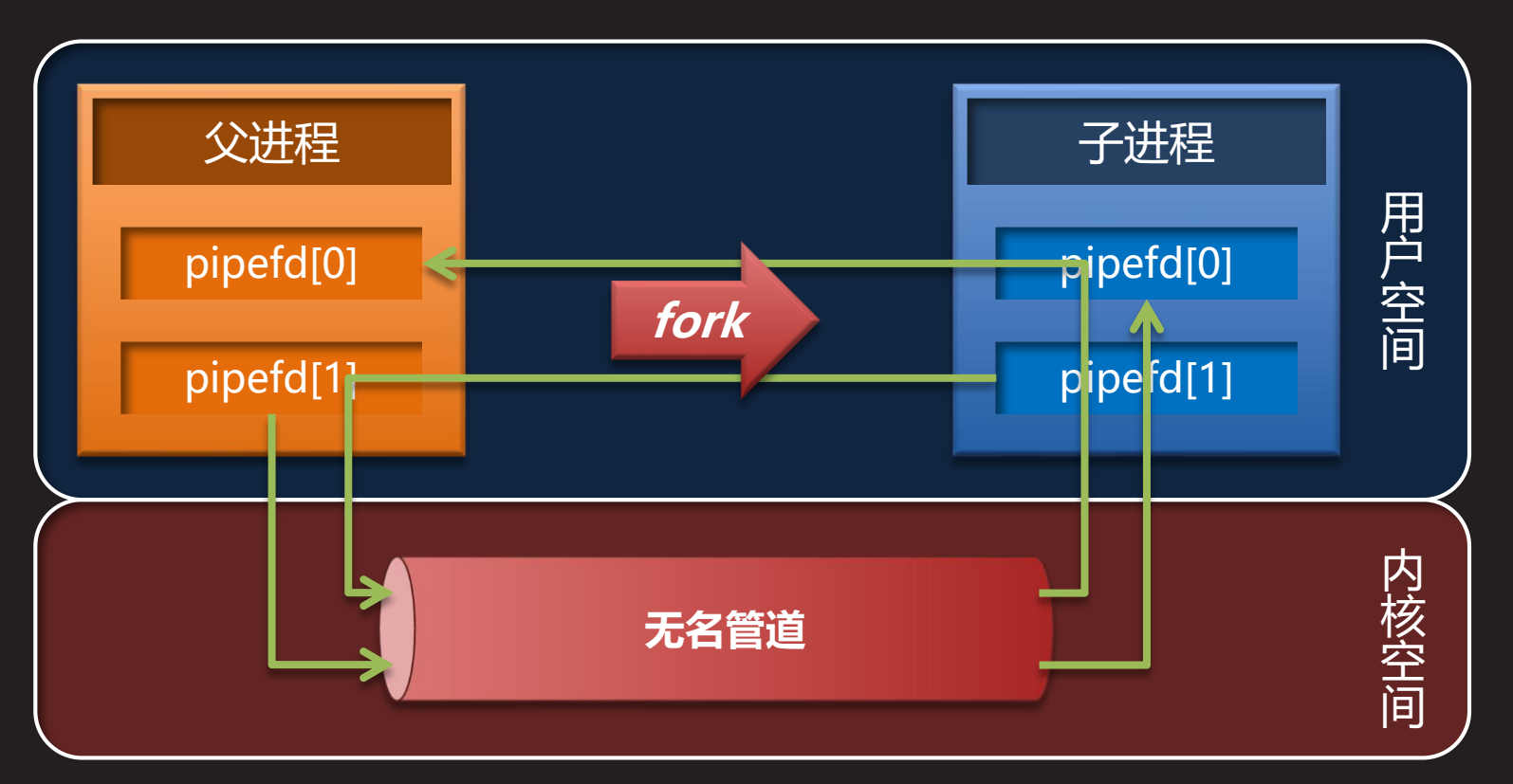

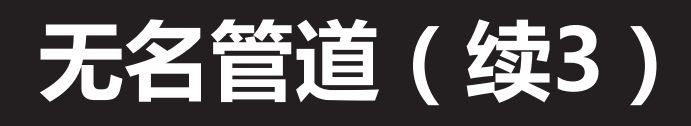

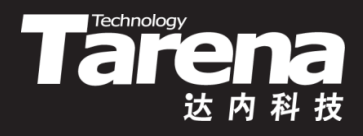

- 基于无名管道实现进程间通信的编程模型
	- 3. 负责写数据的进程关闭无名管道对象的读端文件描述符 **pipefd**[0],而负责读数据的进程则关闭该管道的写端文 件描述符**pipefd**[1]

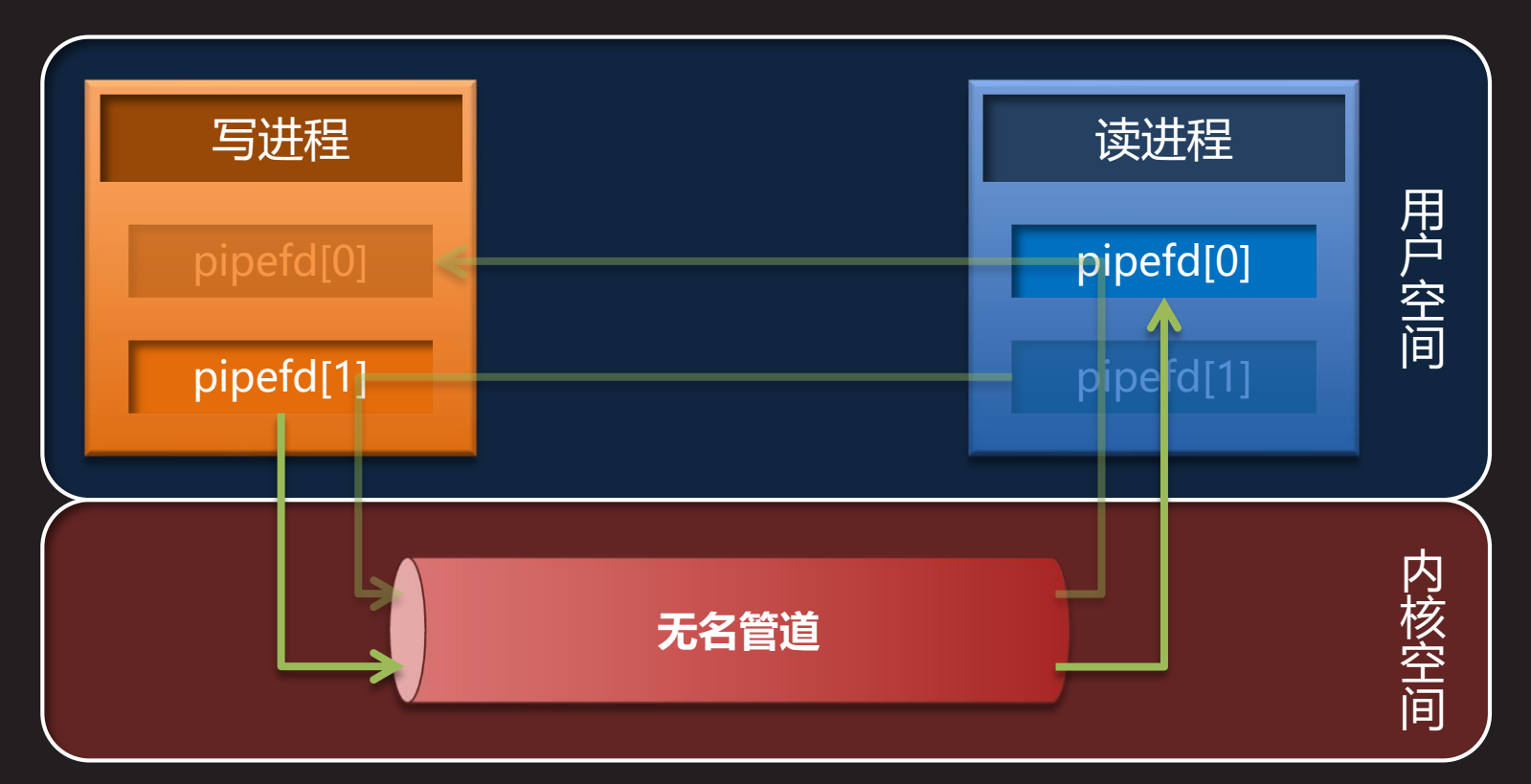

#### **无名管道(续4)**

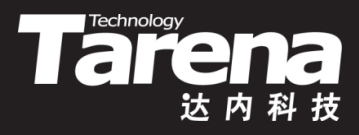

- 基于无名管道实现进程间通信的编程模型
	- 4. 父子进程通过无名管道对象以半双工的方式传输数据。 如果需要在父子进程间实现双向通信,较一般化的做法 是创建两个管道,一个从父流向子,一个从子流向父

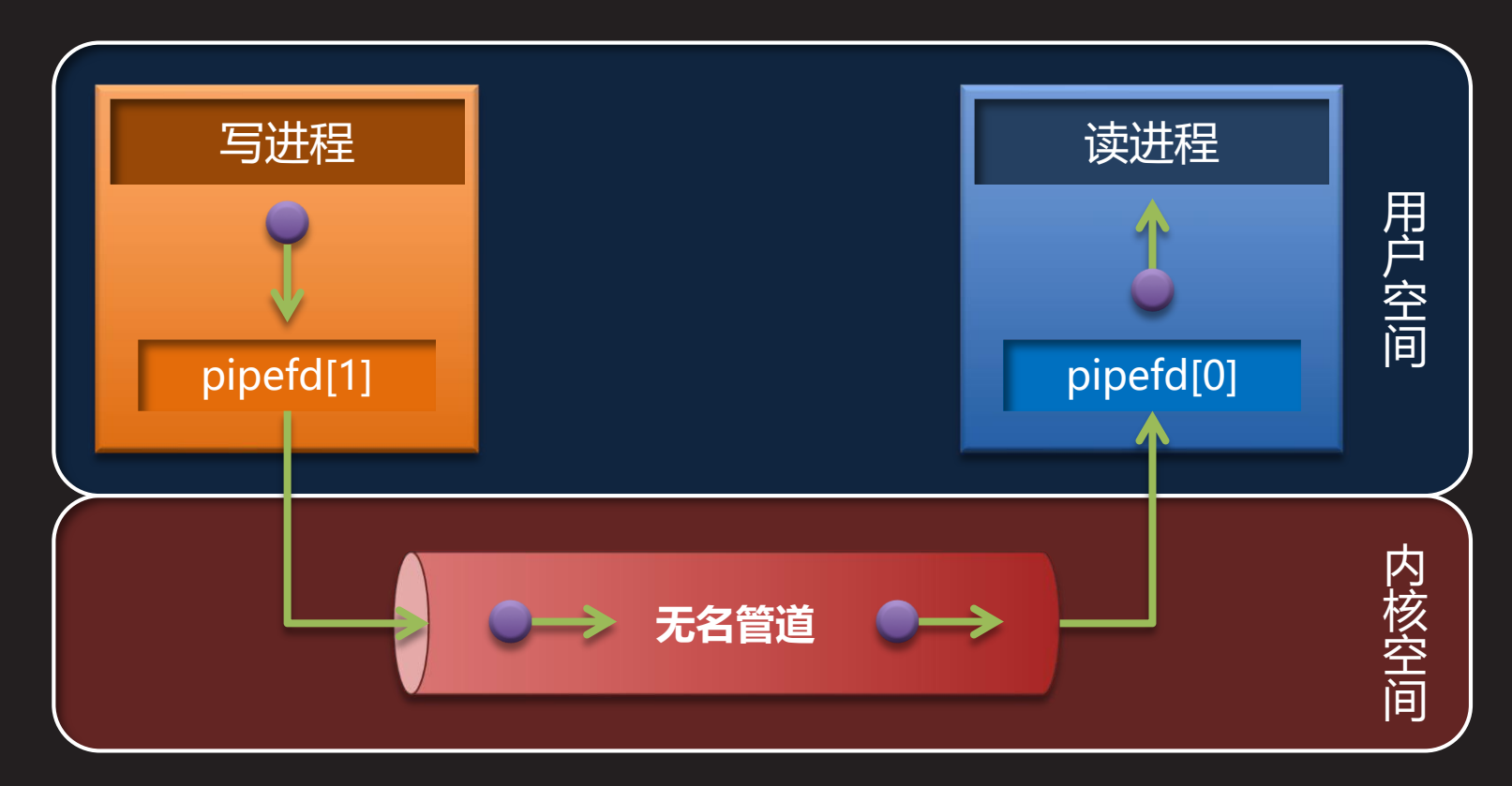

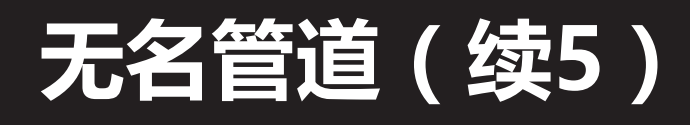

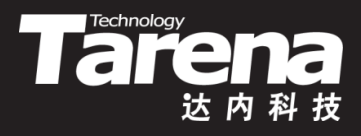

- 基于无名管道实现进程间通信的编程模型
	- 5. 父子进程分别关闭自己所持有的写端或读端文件描述符。 在与一个无名管道对象相关联的所有文件描述符都被关 闭以后,该无名管道对象即从系统内核中被销毁

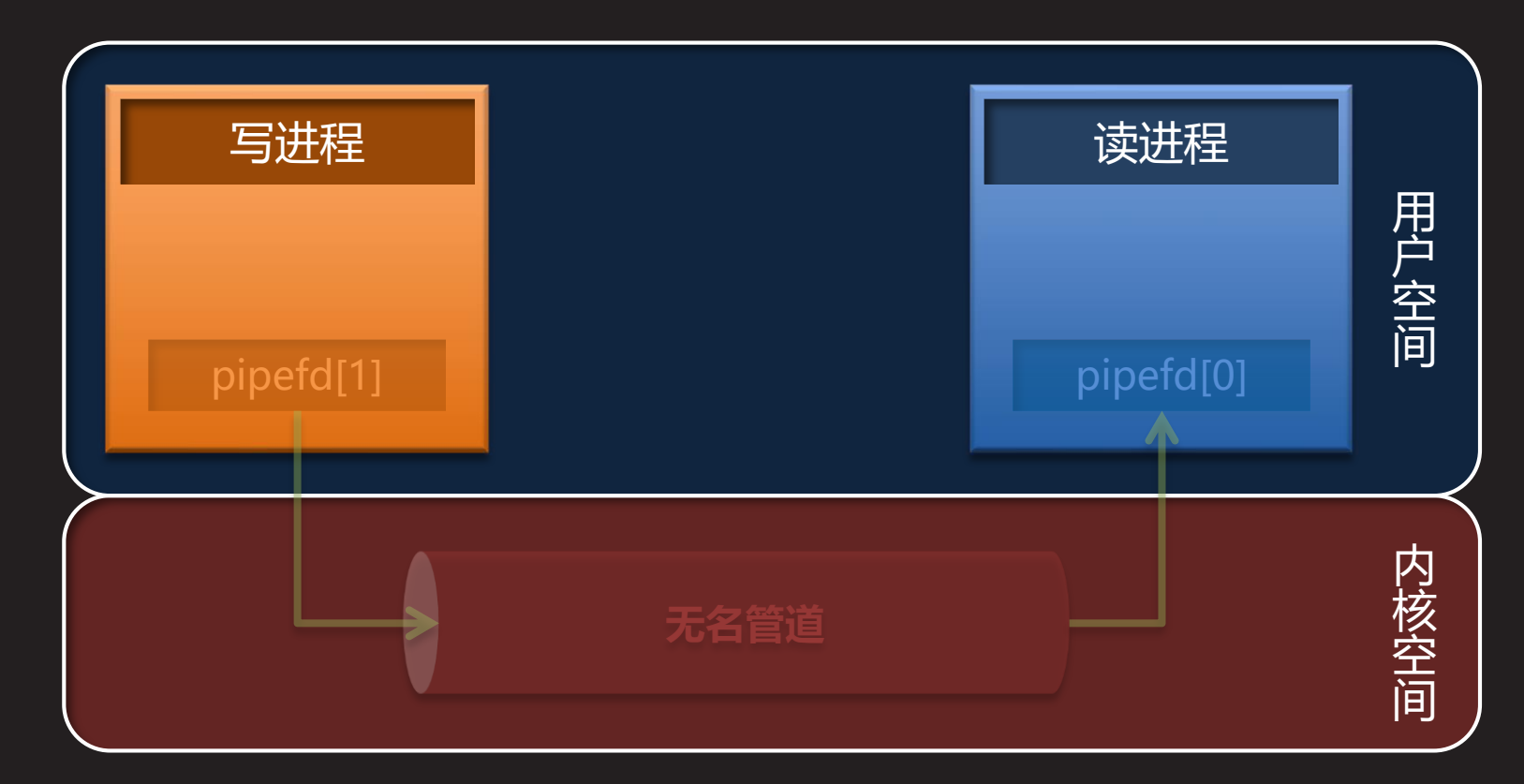

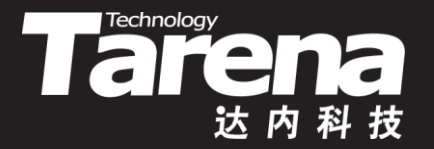

### **基于无名管道的进程间通信** 【参见:TTS COOKBOOK 】

#### • 基于无名管道的进程间通信

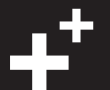

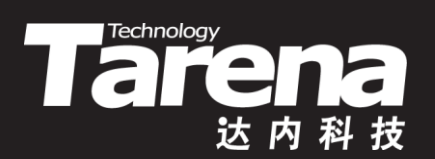

# 特殊情况

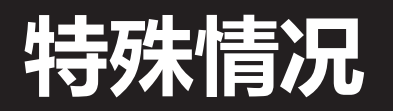

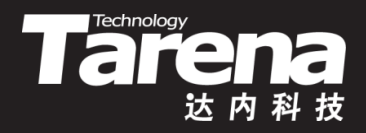

- 无论是有名管道,还是无名管道,在对它们进行读写操 作的过程中,都难免会遇到一些特殊情况
- 从写端已关闭的管道读取
	- 只要管道中还有数据,依然可以正常读取,一直读到管道 中没有数据了,这时read函数会返回0(既不是返回-1,也 不是阻塞)指示读到文件尾
	- 向读端已关闭的管道写入
		- 会直接触发SIGPIPE(13)信号。该信号的默认操作是终止执 行写入动作的进程。但如果执行写入动作的进程事先已将 对SIGPIPE(13)信号的处理设置为忽略或者捕获并从对该信 号的处理函数中返回,则write函数会返回-1, 并置errno 为EPIPE

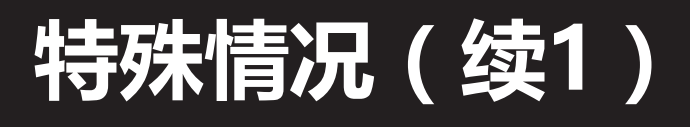

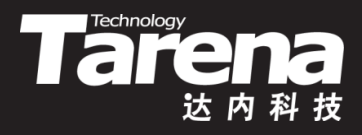

- 系统内核会为每个管道维护一个内存缓冲区,缓冲区的 大小通常为4096字节,在<limits.h>头文件中被定义为 PIPE\_BUF宏
	- 如果写管道时发现缓冲区中的空闲空间不足以容纳此次 write所要写入的字节,则write函数会阻塞,直到缓冲区 中的空闲空间变得足够大为止
	- 如果同时有多个进程向同一个管道写入数据,而每次调用 write函数写入的字节数都不大于PIPE\_BUF, 则这些write 操作不会相互穿插,反之,如果单次写入的字节数了超过 PIPE BUF, 则它们的write操作可能会相互穿插 – 读取一个缓冲区为空的管道,将直接导致read函数阻塞
	- 若管道是非阻塞的,则上述所有的阻塞都会立即返回失败

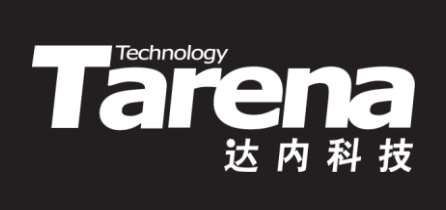

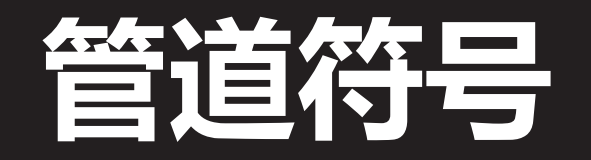

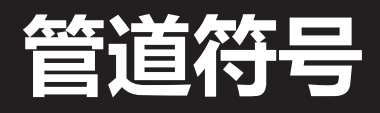

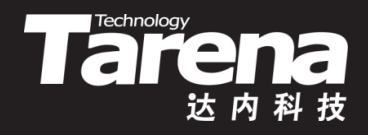

• Unix/Linux系统中的多数Shell环境都支持通过管道符号 将前一个命令的输入的用法

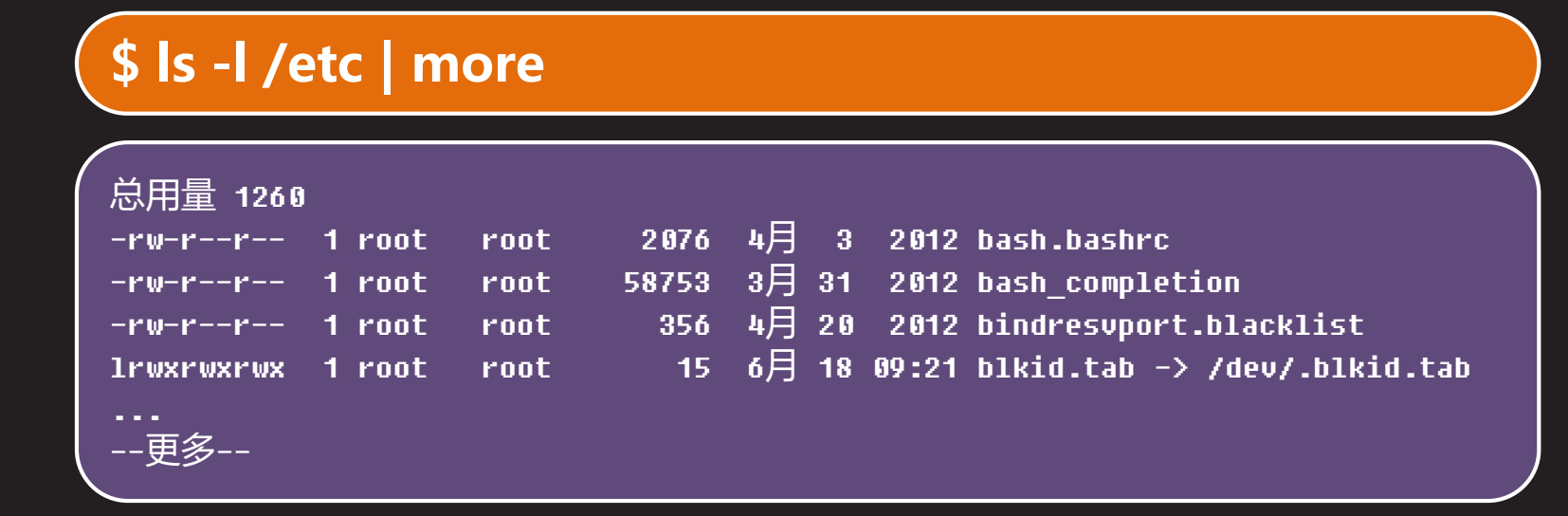

• 系统管理员经常使用这种方法,把多个简单的命令连接 成一条工具链,去解决一些通常看来可能很复杂的问题

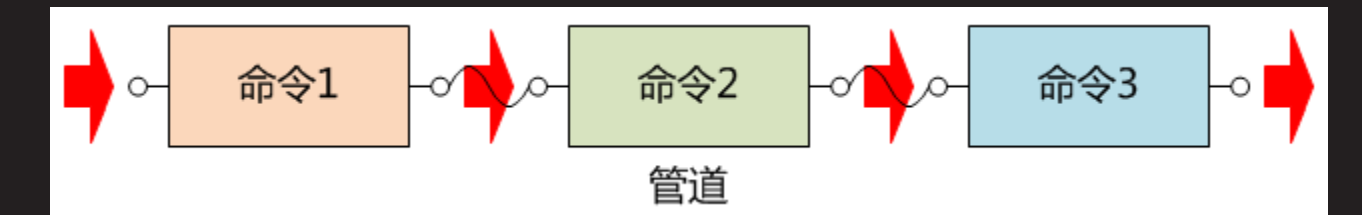

## **管道符号(续1)**

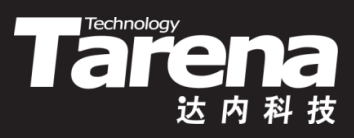

- 假设用户输入如下命令:a | b
	- Shell进程调用fork函数创建子进程A
	- 子进程A调用pipe函数创建 无名管道,而后执行 dup2 (pipefd[1], STDOUT\_FILENO);
	- 子进程A调用fork函数创建 子进程B,子进程B执行 dup2 (pipefd[0], STDIN\_FILENO);
	- 子进程A和子进程B分别调 用exec函数创建a、b进程

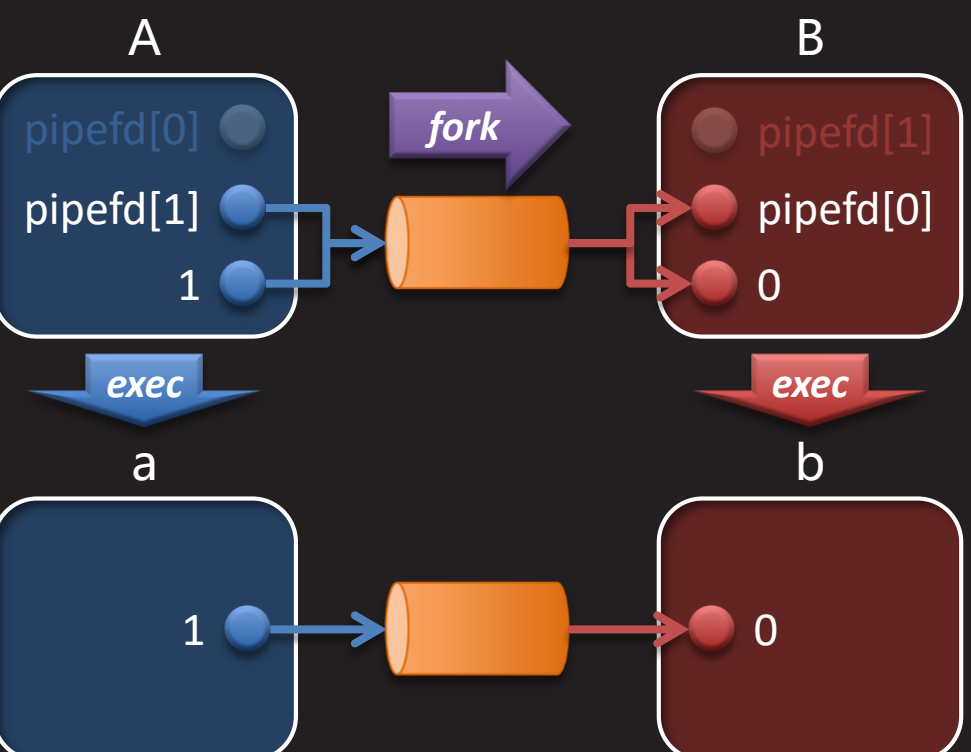

– a进程所有的输出都通过写端进入管道,而b进程所有的输入则 统统来自该管道的读端。这就是管道符号的工作原理

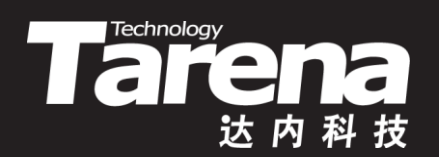

# **总结和答疑**